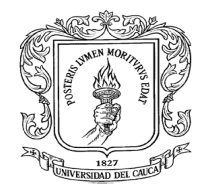

# **INFORME FINAL DE PASANTIA PROYECTO PRÁCTICA PROFESIONAL PASANTE AUXILIAR DE INTERVENTORIA DE LA PAVIMENTACION DE LA CALLE 53 NORTE DESDE LA CARRERA 9 HACIA LA VARIANTE.**

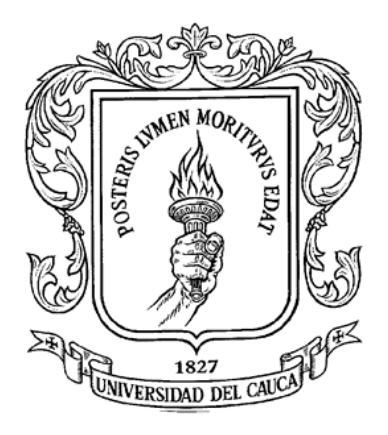

**Pasante: CESAR AUGUSTO RODRIGUEZ VARGAS Director de Pasantía: Ing. CARLOS ALBERTO BENAVIDES**

**UNIVERSIDAD DEL CAUCA FACULTAD DE INGENIERÍA CIVIL PROGRAMA DE INGENIERÍA CIVIL POPAYÁN 2016**

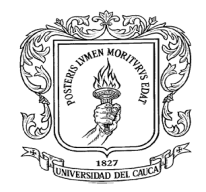

# **NOTA DE ACEPTACIÓN**

El director y jurado de la práctica profesional "Pasante auxiliar de ingeniería interventoría de la pavimentación de la calle 53 norte desde la carrera 9 hacia la variante" realizada por el estudiante Cesar Augusto Rodríguez Vargas, una vez evaluado el informe final y la sustentación del mismo, autorizan al egresado para que desarrolle las gestiones administrativas para optar por el título de ingeniero civil.

**Director de Pasantía**

**\_\_\_\_\_\_\_\_\_\_\_\_\_\_\_\_\_\_\_\_\_\_\_\_\_\_\_\_\_\_\_\_\_**

**\_\_\_\_\_\_\_\_\_\_\_\_\_\_\_\_\_\_\_\_\_\_\_\_\_\_\_\_\_\_\_\_\_**

**Jurado**

**Popayán, \_\_\_\_ de febrero de 2016**

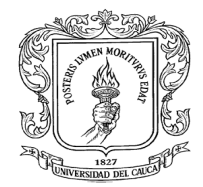

#### **AGRADECIMIENTOS**

Más que un informe final de pasantías este trabajo tiene mucho valor para mí, por lo que quiero dar mis más sinceros agradecimientos a quienes de una u otra manera estuvieron, me aconsejaron, me guiaron y me dieron fuerzas durante mi proceso de formación académica y en esta etapa de mi vida.

Primero que todo le agradezco a Dios por haberme guiado y acompañado a lo largo de mi carrera, por darme esa fuerza de no rendirme en los momentos más duros y la sabiduría en escoger las mejores decisiones que han hecho en mi una mejor persona.

También agradecerles a mis padres Agustín y Pina por estar siempre conmigo, por los consejos que me dieron durante toda la carrera, por los valores que me inculcaron en casa y por ese apoyo incondicional que me brindaron. Ellos son los que me dieron base para ser una mejor persona.

Agradecerles a mis hermanos Sebastián, Juan Manuel y Jose David que me han brindado ese amor de hermanos, que también me han aconsejado, ayudado y en buscar en que mis sueños y metas se cumplan.

A la Universidad del Cauca también agradecerle por darme la oportunidad de que sea el día de mañana un gran profesional. A los profesores agradecerles por brindarme una excelente formación académica y compartir su experiencia profesional que me va a ayudar a ser un gran profesional. También agradecerles a mis amigos que me brindaron una amistad y me ayudaron a cumplir esta meta.

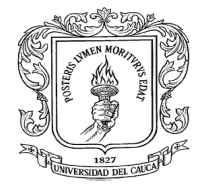

También darle gracias a la alcaldía municipal de Popayán por darme la oportunidad de realizar mis pasantías, al ingeniero Luis Fernando Tobar por brindarme la oportunidad de participar en el proyecto de la pavimentación de la calle 53 norte y por la tutoría prestada en el transcurso de los anteriores meses.

Al consorcio San Agustín y la empresa WSP COLOMBIA SAS darles gracias por brindarme el espacio para poder realizar la práctica profesional, a todos los trabajadores tanto del consorcio San Agustín y la empresa WSP COLOMBIA SAS por las enseñanzas dejadas en el transcurso de la práctica profesional.

Un gran y especial agradecimiento a mi director de pasantía el Ing. Carlos Alberto Benavides, por su paciencia, colaboración y consejos durante el transcurso de la pasantía.

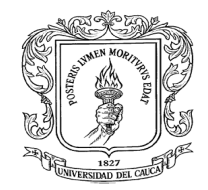

# **TABLA DE CONTENIDO**

Pag.

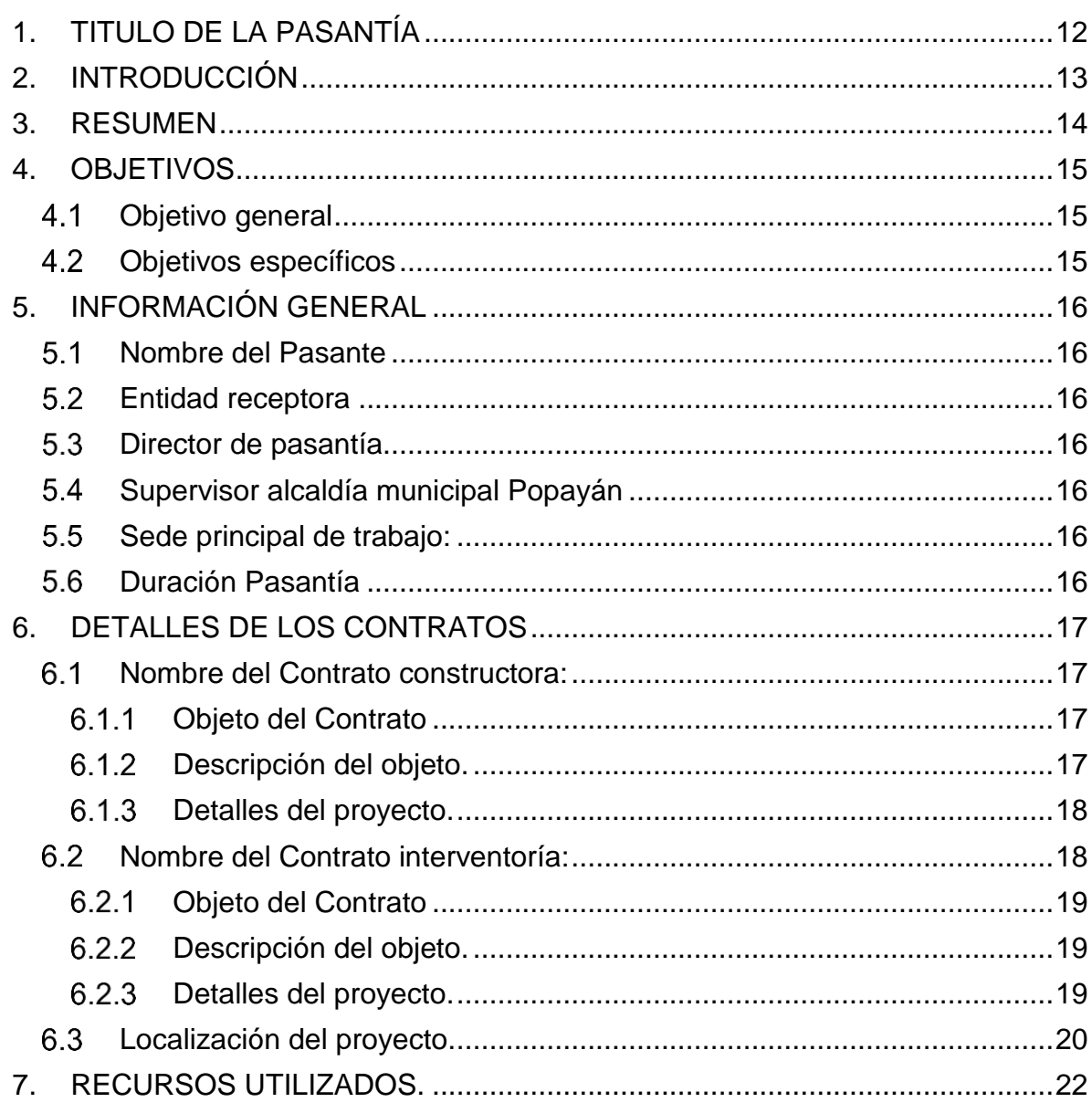

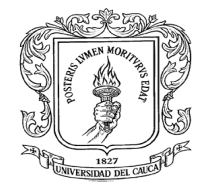

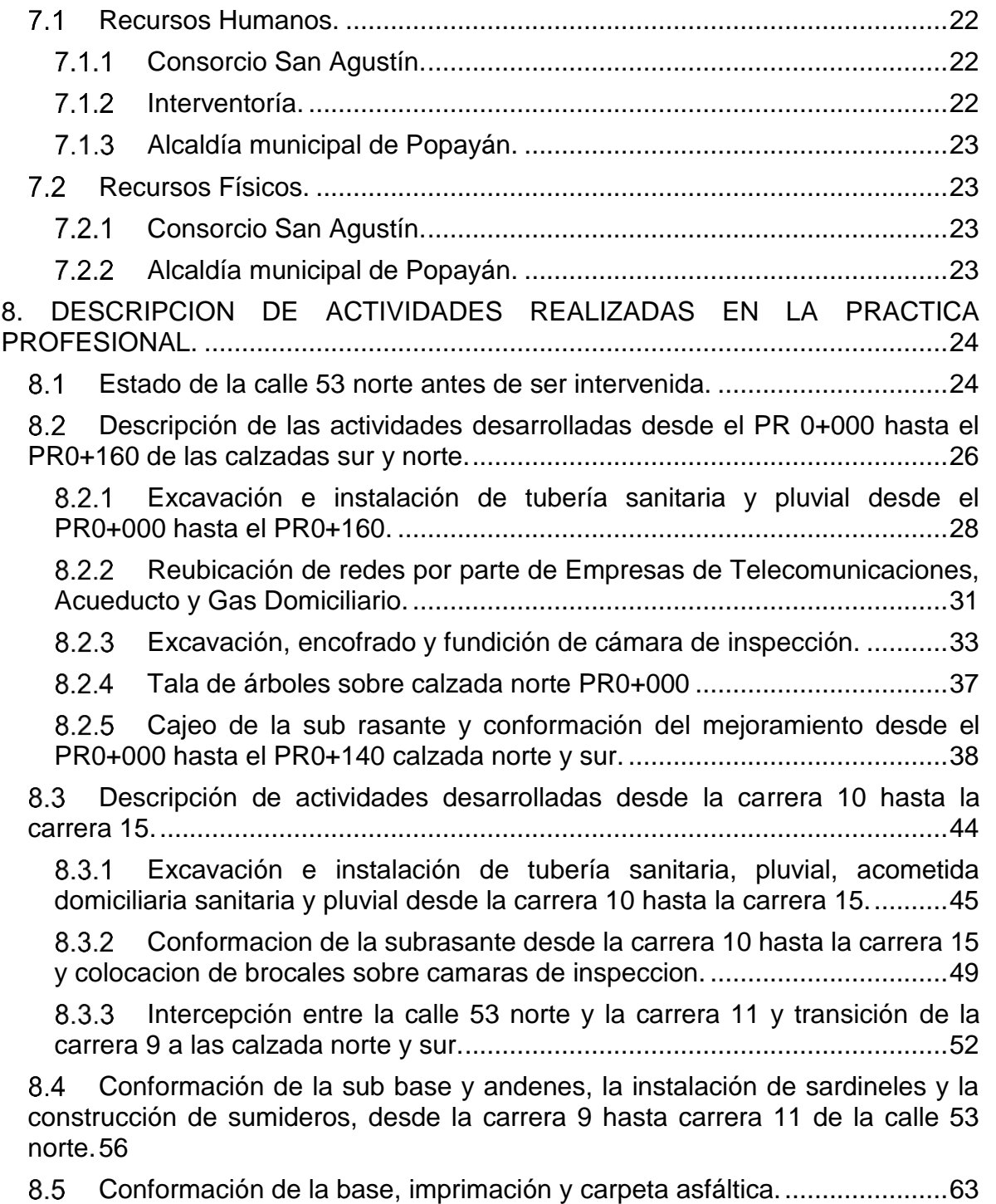

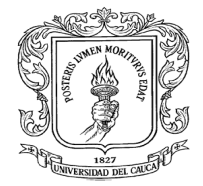

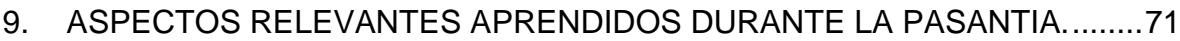

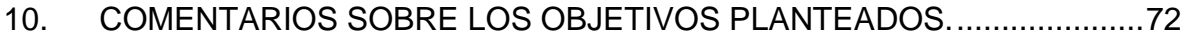

11. CONCLUSIONES [.......................................................................................74](#page-73-0)

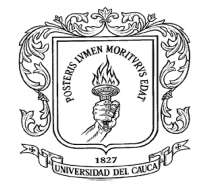

## **LISTA DE FIGURAS**

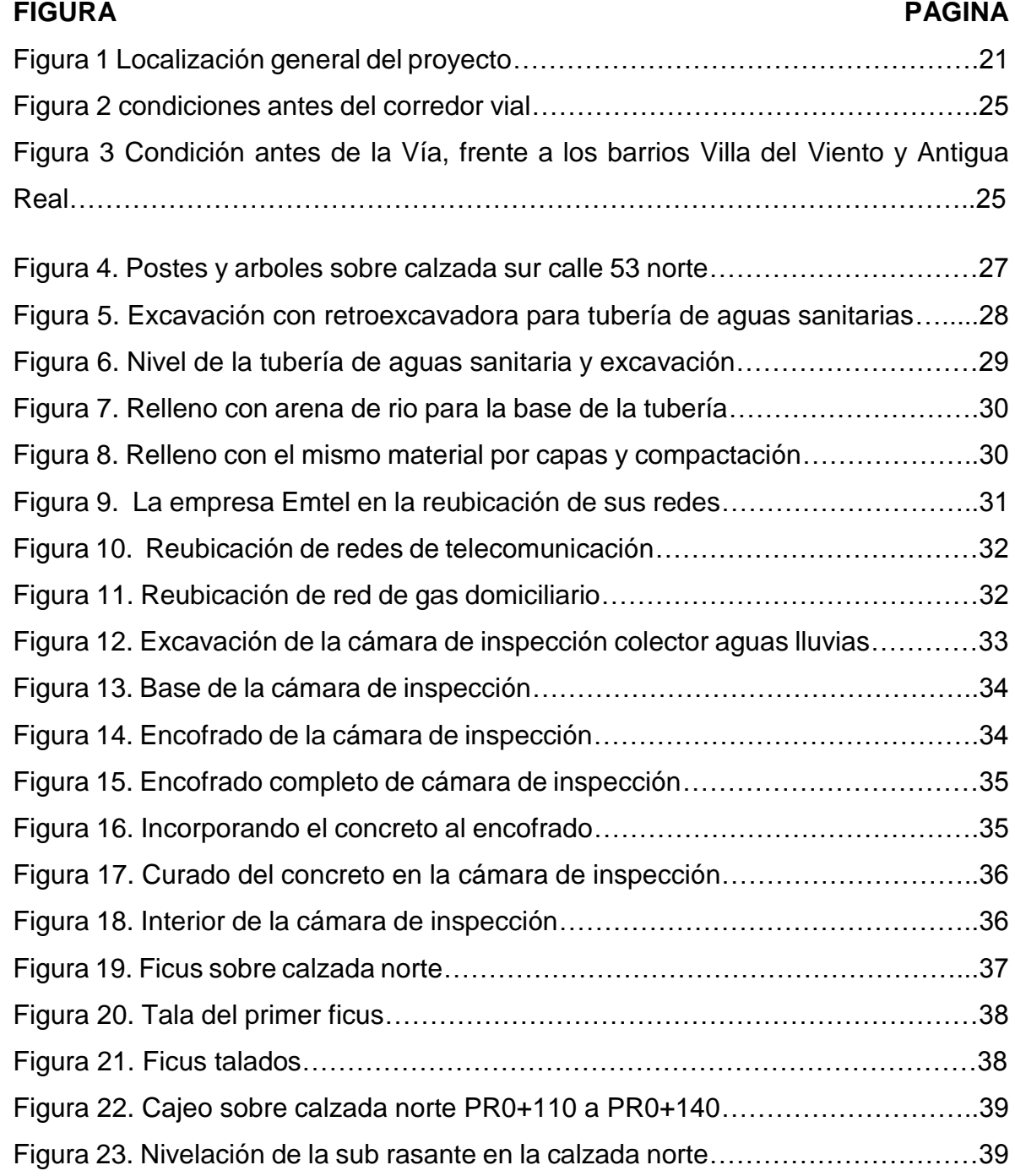

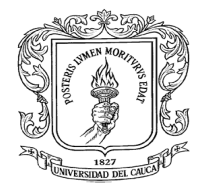

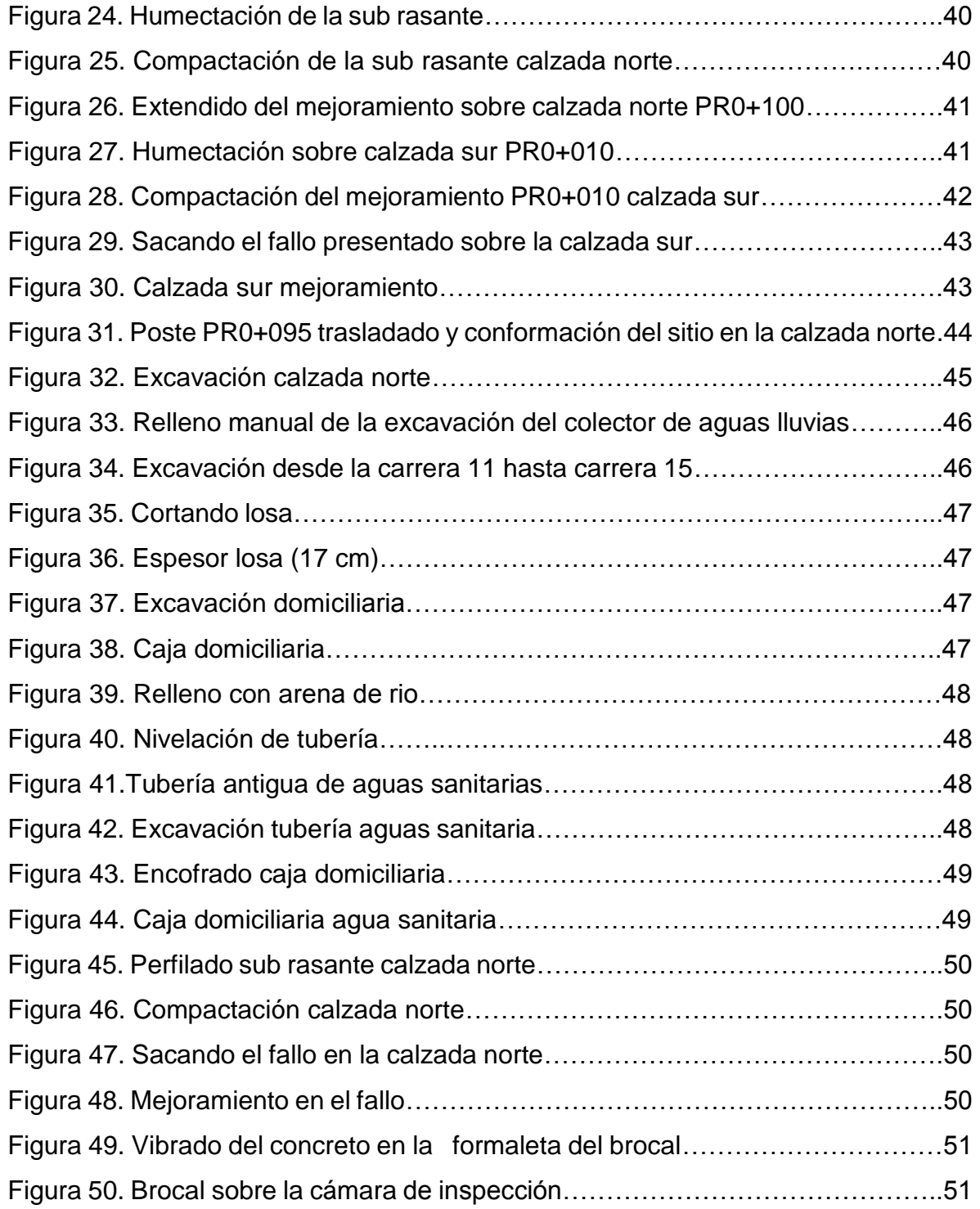

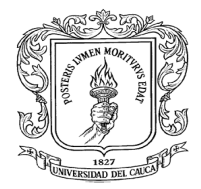

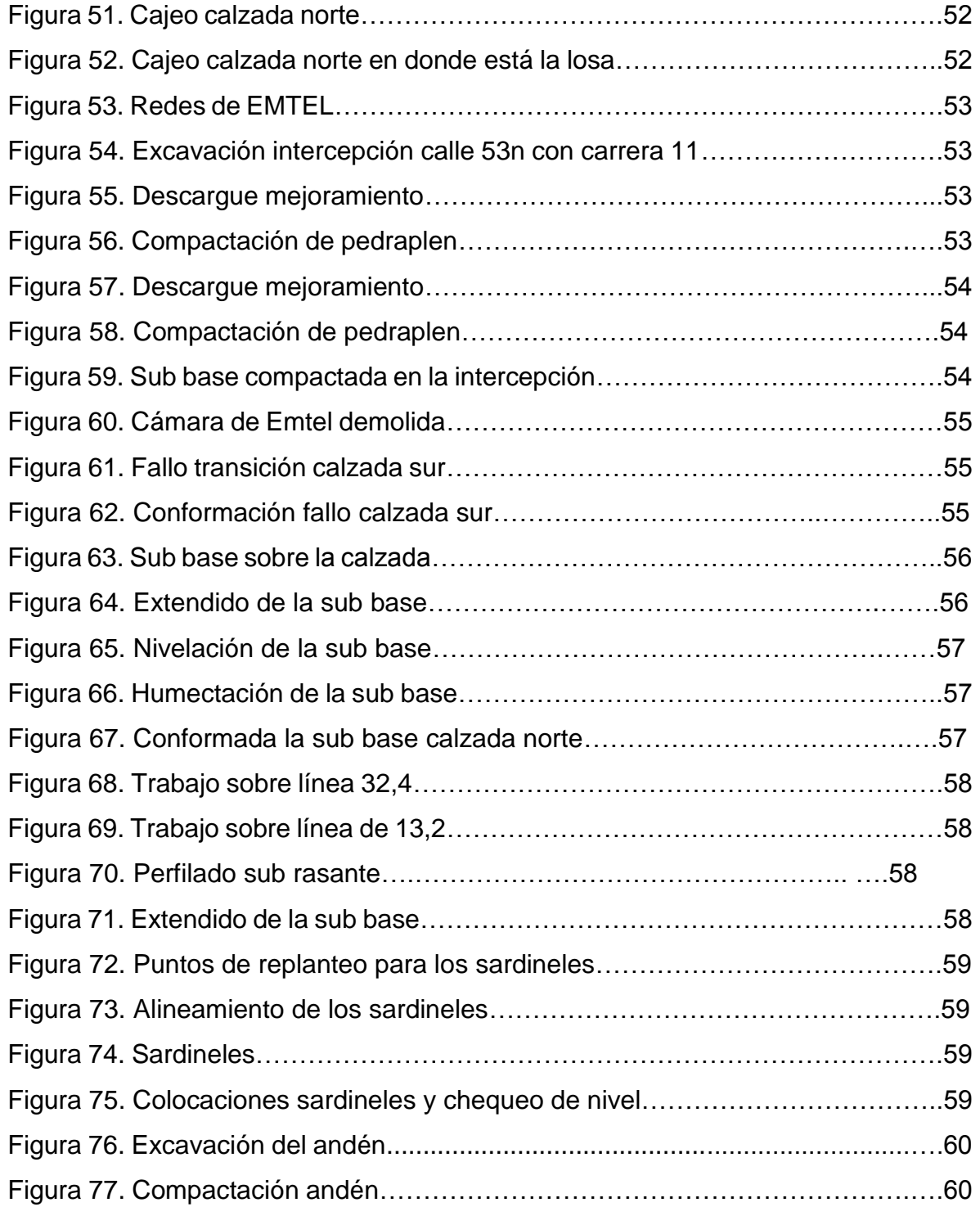

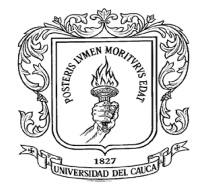

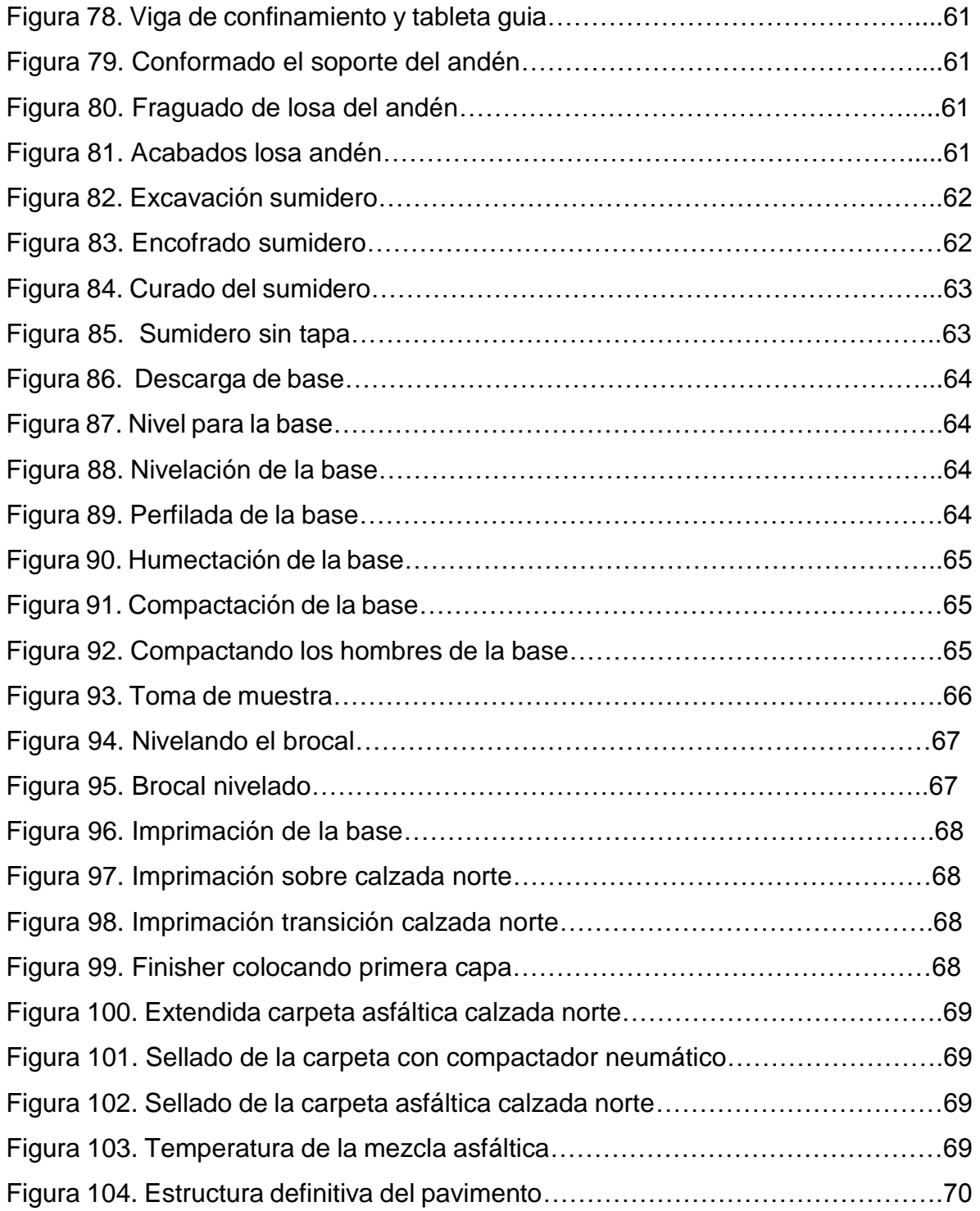

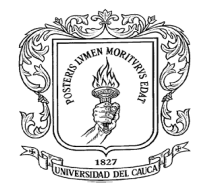

**.**

# <span id="page-11-0"></span>**1 TITULO DE LA PASANTÍA**

PASANTE AUXILIAR DE INTERVENTORIA DE LA PAVIMENTACION DE LA CALLE 53 NORTE DESDE LA CARRERA 9 HACIA LA VARIANTE**.**

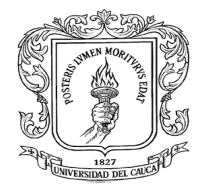

# <span id="page-12-0"></span>**2 INTRODUCCIÓN**

La ingeniería civil es una disciplina dentro de la ingeniería profesional que emplea conocimientos de cálculo, mecánica, hidráulica y física para encargarse del diseño, construcción, interventoría, administración de obras civiles y el mantenimiento de las infraestructuras empleadas en el entorno, incluyendo carreteras, ferrocarriles, puentes, canales, presas, puertos, aeropuertos, diques y otras construcciones relacionadas.

Dentro de todas las ramas que tiene la ingeniería civil, la construcción de carreteras es una de las más importantes, ya que proporciona la seguridad, comodidad, tiempos de recorrido y eficiencia al transporte terrestre en un país mejorando la calidad de vida de los ciudadanos. Para la construcción de carreteras son muchos los factores que intervienen y uno de los más importante es el pavimento que se va a proporcionar a la carretera y para ello se deben realizar diferentes cálculos para encontrar la mejor opción para cada caso de carreteras.

Dando cumplimiento Resolución FIC-820 de 2014 (reglamento de trabajo de grado en la Facultad de Ingeniería Civil) Consejo de Facultad de Ingeniería Civil, de la Universidad del Cauca, se llevara a cabo el desarrollo del trabajo de grado bajo la modalidad de pasantía, para complementar la formación como ingeniero civil.

Se realizó el trabajo de grado (modalidad pasantía) en la Alcaldía de Popayán, en la Secretaria de Infraestructura Municipal. El trabajo consistió en participar como pasante auxiliar de interventoría de la pavimentación de la calle 53 norte desde la carrera 9 hacia la variante.

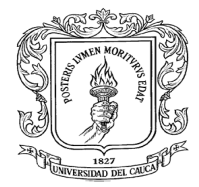

#### <span id="page-13-0"></span>**3 RESUMEN**

El trabajo de grado en la modalidad de pasantía se desarrolló en los meses de agosto, septiembre, octubre, noviembre y diciembre de 2015, en la pavimentación de la calle 53 norte desde la carrera 9 hacia la variante.

La mayoría del tiempo de la pasantía fue en la obra, en donde se hacía un seguimiento a la empresa de interventoría WSP COLOMBIA SAS para que ellos estuvieran pendientes de las actividades realizas por parte del constructor "el consorcio San Agustín". También se participó en los comités de obras hechos semanalmente en donde los representantes del consorcio y la empresa de interventoría mostraban el avance semanal y total de la obra al representante de la alcaldía municipal de Popayán.

Se llevó un registro fotográfico resaltando todas las actividades que se llevaron a cabo durante el periodo de las pasantías.

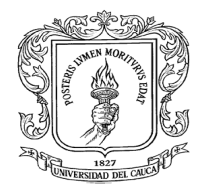

### <span id="page-14-0"></span>**4 OBJETIVOS**

#### <span id="page-14-1"></span> $4.1$ *Objetivo general*

Realizar el trabajo de grado modalidad pasantía en la Secretaria de Infraestructura Municipal de Popayán, participando como residente de interventoría en la pavimentación de la calle 53 norte desde la carrera 9 hacia la variante.

#### <span id="page-14-2"></span>*Objetivos específicos*

 Hacer el seguimiento y control de las diferentes obras que se están ejecutando en el presente proyecto.

- Participar del control en la calidad de los materiales.
- $\triangleright$  Participar en las mediciones de obra
- $\triangleright$  Inspeccionar y coordinar el adecuado desarrollo de las obras, de tal forma que todas las actividades se ejecuten bajo el total cumplimiento de las normas y especificaciones técnicas y de seguridad, siguiendo así lo mejor posible el diseño elaborado en los planos del proyecto.
- Participar en el control de las cantidades de obra.
- Participar de la elaboración de los cronogramas.
- ▶ Participar de la elaboración de presupuesto.
- Participar en la elaboración de los informes de interventoría y del informe final.

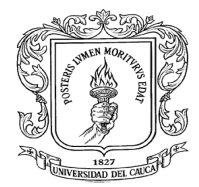

## <span id="page-15-0"></span>**5 INFORMACIÓN GENERAL**

#### <span id="page-15-1"></span>*Nombre del Pasante*

Cesar Augusto Rodríguez Vargas

### <span id="page-15-2"></span>*Entidad receptora*

Alcaldía municipal de Popayán

#### <span id="page-15-3"></span>*Director de pasantía.*

Ing. Carlos Alberto Benavides Bastidas

#### <span id="page-15-4"></span>*Supervisor alcaldía municipal Popayán*

Ing. Luis Fernando Tobar

#### <span id="page-15-5"></span>*Sede principal de trabajo:*

El desarrollo de la pasantía se realizó en campo en la calle 53 norte desde la carrera 9 hasta la carrera 15

### <span id="page-15-6"></span>*Duración Pasantía*

La modalidad adoptada tiene una duración de 576 horas para cumplir con el requisito de trabajo de grado; Iniciándose el 24 de junio del 2015, con asistencia continua de lunes a viernes y culminando el 22 de diciembre del 2015 Descripción del proyecto en el que se desarrolla la Pasantía.

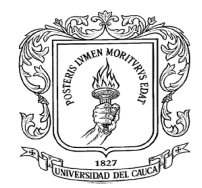

## <span id="page-16-0"></span>**6 DETALLES DE LOS CONTRATOS**

#### <span id="page-16-1"></span>**Nombre del Contrato constructora:**

Ejecución del Contrato de Obra Pública No. 1313 de 2.014 con el Consorcio San Agustín

### <span id="page-16-2"></span>**Objeto del Contrato**

Mejoramiento y pavimentación de la doble calzada calle 53 norte desde la carrera novena hacia la variante PR 0+000 hacia el PR 1+100 en la ciudad de Popayán

### <span id="page-16-3"></span>**Descripción del objeto.**

El objetivo fundamental del proyecto es descongestionar el flujo vehicular que hay sobre la transversal 9<sup>ª</sup> norte, siendo la calle 53 norte una alternativa para llegar a los barrios aledaños y también poder salir a la variante.

La calle 53 norte va ser construida en una doble calzada con una estructura de pavimento de 20 cm la sub base, 15 cm la base y 11 cm la carpeta de rodadura. El ancho de la calzada será de 6.30 metros y también se hará ciclo ruta y andenes. Los siguientes ítems son los que trae el proyecto en general:

- Descapote y movimiento de tierra para obtener los anchos del diseño geométrico.
- $\triangleright$  Instalación de colectores sanitarios de 12 pulgadas, fundición de cámaras de inspección, instalación de colectores pluviales de 16 pulgadas y fundición de cámaras de inspección.
- $\triangleright$  Instalación de la estructura de pavimento.
- $\triangleright$  Instalación de sardineles.
- Construcción de andenes, ciclo ruta.

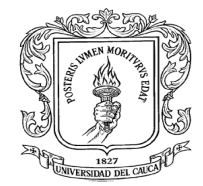

Reforestación.

#### <span id="page-17-0"></span>**Detalles del proyecto.**

- $\triangleright$  Tipo de proceso: Licitación publica
- Régimen de Contratación: Estatuto General de Contratación.
- Departamento y municipio de ejecución: Cauca- Popayán.
- Fecha de apertura del proceso: 26-11-2014.
- Fecha de cierre del proceso: 04-12-2014.
- Nombre o Razón Social del proponente seleccionado: Consorcio San Agustin.
- Identificación del contratista: Nit de Persona Jurídica No. 900568184-1
- $\triangleright$  Numero de contrato: 1313-2014
- Cuantía definitiva del contrato: \$3,242,850,110 Pesos colombianos
- $\triangleright$  Porcentaje de anticipo 50%
- Fecha de firma del contrato 26 de diciembre de 2014.

Fecha acta de inicio: 30 de diciembre del 2014.

El plazo estipulado para el desarrollo del contrato es (7) meses desde la suscripción del acta de inicio, previa legalización del contrato.

### <span id="page-17-1"></span>**Nombre del Contrato interventoría:**

Ejecución del Contrato de Consultoría No. 1315 de 2.014 con WSP Colombia S.A.S.

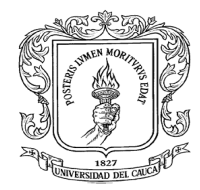

# <span id="page-18-0"></span>**Objeto del Contrato**

Interventoría técnica, administrativa y financiera del contrato de obra "mejoramiento y pavimentación de la doble calzada calle 53 norte desde la carrera novena (9) hacia la variante PR k0+000 hacia PR k1+100, en la ciudad de Popayán"

## <span id="page-18-1"></span>**Descripción del objeto.**

El objetivo fundamental del proyecto es llevar un seguimiento técnico, administrativo y financiero al contrato de obra "mejoramiento y pavimentación de la doble calzada calle 53 norte desde la carrera novena (9) hacia la variante PR k0+000 hacia PR k1+100, en la ciudad de Popayán" para que los recursos destinados por parte de la alcaldía municipal de Popayán sean bien invertidos. Que hagan los correctivos pertinentes para que la obra quede con los estándares de calidad altos. Se contempla los siguientes ítems.

- > Tomar muestra de densidades, del concreto.
- $\triangleright$  Revisar que los niveles sean los que plantea el diseño.
- > Tomar medidas para calcular volúmenes.
- Hacer un seguimiento tanto en lo ambiental como en la seguridad industrial dentro de la obra.
- Elevar un registro diario de las condiciones de cómo se encuentra y dejan la obra.

#### <span id="page-18-2"></span>**Detalles del proyecto.**

- Tipo de proceso: Concurso de Méritos Abierto
- Régimen de Contratación: Estatuto General de Contratación.
- Departamento y municipio de ejecución: Cauca- Popayán.
- Fecha de apertura del proceso: 01-12-2014.

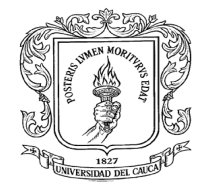

- Fecha de cierre del proceso: 09-12-2014.
- > Nombre o Razón Social del proponente seleccionado: WSP COLOMBIA SAS.
- $\geq$  Identificación del contratista: Nit de Persona Jurídica No. 860055182-9
- $\triangleright$  Numero de contrato: 1315-2014
- Cuantía definitiva del contrato: \$ 227,056,474Pesos colombianos
- $\triangleright$  Porcentaje de anticipo 50%
- Fecha de firma del contrato 29 de diciembre de 2014.

Fecha acta de inicio: 31 de diciembre del 2014

El plazo estipulado para el desarrollo del contrato es (8) meses desde la suscripción del acta de inicio, previa legalización del contrato.

#### <span id="page-19-0"></span>*Localización del proyecto.*

En el Departamento del Cauca, que está situado en el suroeste del país entre las regiones andina y pacífica; localizado entre los 00º58'54'' y 03º19'04'' de latitud norte y los 75º47'36'' y 77º57'05'' de longitud oeste. Con una superficie de 29.308 km2. Limita por el Norte con el departamento del Valle del Cauca, por el Este con los departamentos de Tolima, Huila y Caquetá, por el Sur con Nariño y Putumayo y por el Oeste con el océano Pacífico, a una temperatura promedio de 19° C, El proyecto cuyo objeto es "Estudios y diseños requeridos para el mejoramiento y pavimentación de la doble calzada de la calle 53 N, municipio de Popayán", está ubicado en el costado norte del área urbana del municipio de Popayán, en el Departamento del Cauca, conectando la carrera 9 con la variante de Popayán. La Figura 1 detalla la localización exacta del corredor vial objeto del estudio.

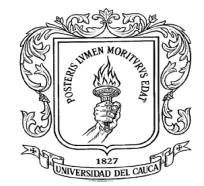

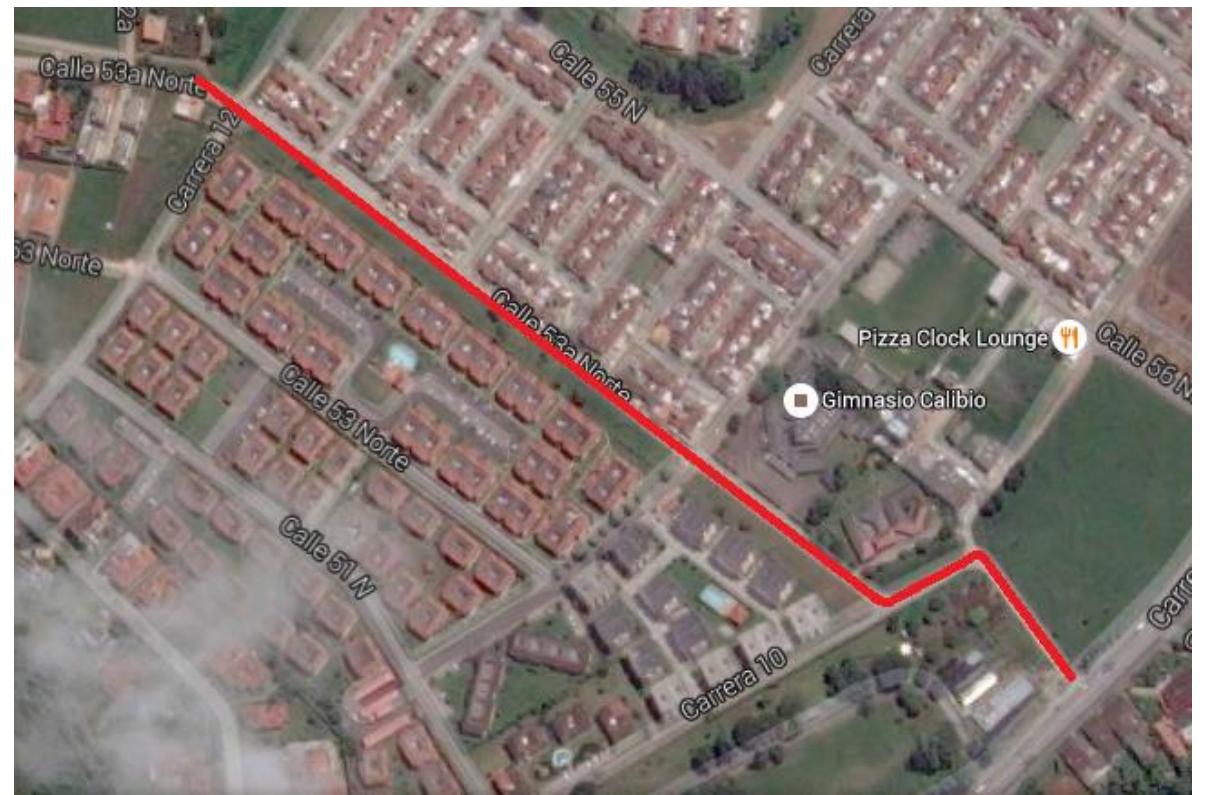

**Figura 1 Localización general del proyecto**

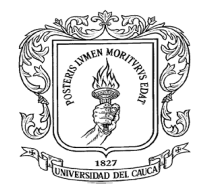

## <span id="page-21-0"></span>**7 RECURSOS UTILIZADOS.**

#### <span id="page-21-1"></span>*Recursos Humanos.*

#### <span id="page-21-2"></span>**Consorcio San Agustín.**

El consorcio San Agustín, cuenta con un equipo humano profesional calificado, descritos a continuación.

- $\triangleright$  Representante Legal.
- $\triangleright$  Director de obra
- $\triangleright$  Ingeniero Residente
- > Ingeniero Auxiliar.
- Topógrafo
- $\triangleright$  Ingeniero ambiental
- > Tecnólogo en seguridad industrial y salud ocupacional.
- > Maestros de la construcción
- Operadores de la maquinaria.
- $\triangleright$  Trabajadores.

### <span id="page-21-3"></span>**Interventoría.**

La empresa WSP COLOMBIA SAS es el encargado de supervisar las actividades desarrolladas en obra. Cuenta con un equipo humano profesional calificado, descritos a continuación.

- $\triangleright$  Ingeniero director
- $\triangleright$  Ingeniero residente
- $\triangleright$  Ingeniero ambiental

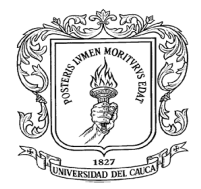

- $\triangleright$  Inspector de obra
- Topógrafo
- **EXECUTE:** Tecnólogo en seguridad industrial y salud ocupacional.

### <span id="page-22-0"></span>**Alcaldía municipal de Popayán.**

La alcaldía municipal es la encargada de revisar cómo va la ejecución del proyecto, es la que supervisa las actividades realizadas por la interventoría y cuenta con un equipo humano profesional calificado, descritos a continuación:

- $\triangleright$  Ingeniero supervisor.
- $\triangleright$  Inspector de obra
- $\triangleright$  Pasante
- <span id="page-22-1"></span>*Recursos Físicos.*

### <span id="page-22-2"></span>**Consorcio San Agustín.**

- $\triangleright$  Retroexcavadora de oruga.
- ▶ Retroexcavadora pequeña.
- $\triangleright$  Volquetas.
- $\triangleright$  Tanque irrigador.
- $\triangleright$  Vibro compactador.
- > Motoniveladora.
- Mezcladoras.
- $\triangleright$  Saltarines.

### <span id="page-22-3"></span>**Alcaldía municipal de Popayán.**

 $\triangleright$  Laboratorio de materiales.

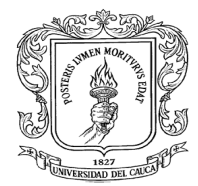

# <span id="page-23-0"></span>**8. DESCRIPCION DE ACTIVIDADES REALIZADAS EN LA PRACTICA PROFESIONAL.**

Las actividades realizadas durante la práctica profesional, todas fueron ejecutadas siguiendo los diseños que establecía los estudios previos que había hecho la Alcaldía municipal de Popayán.

Todas las actividades que se ejecutaron están contempladas en el pliego de condiciones para que la interventoría llevara un control técnico y financiero de estas actividades. Una vez por semana se llevaba a cabo el comité de obra donde se planteaban el avance, los problemas, soluciones, consejos de la ciudadanía, etc. con el fin de tener informado a la Alcaldía municipal de Popayán de los pormenores que presentaban la obra.

En el transcurso del proyecto se presentaron muchos inconvenientes que afectaron a que la obra no se lograra presentar en el plazo de siete (7) meses como lo contemplaba el contrato, por tal motivo se realizó una prórroga de tres meses y medio para concluir en un cien por ciento (100%) el contrato.

### <span id="page-23-1"></span>*Estado de la calle 53 norte antes de ser intervenida.*

La Calle 53 Norte, que pertenece a la malla vial del municipio de Popayán, se encontraba con una capa de afirmado y en menor medida, pavimentos flexibles y rígidos en estado funcional y estructural de aceptable a deficiente. La sección transversal típica de la vía presenta un ancho promedio de calzada de 5.00 m. La Figura 2 y la Figura 3 muestran la condición en cómo se encontraba este corredor vial.

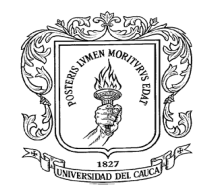

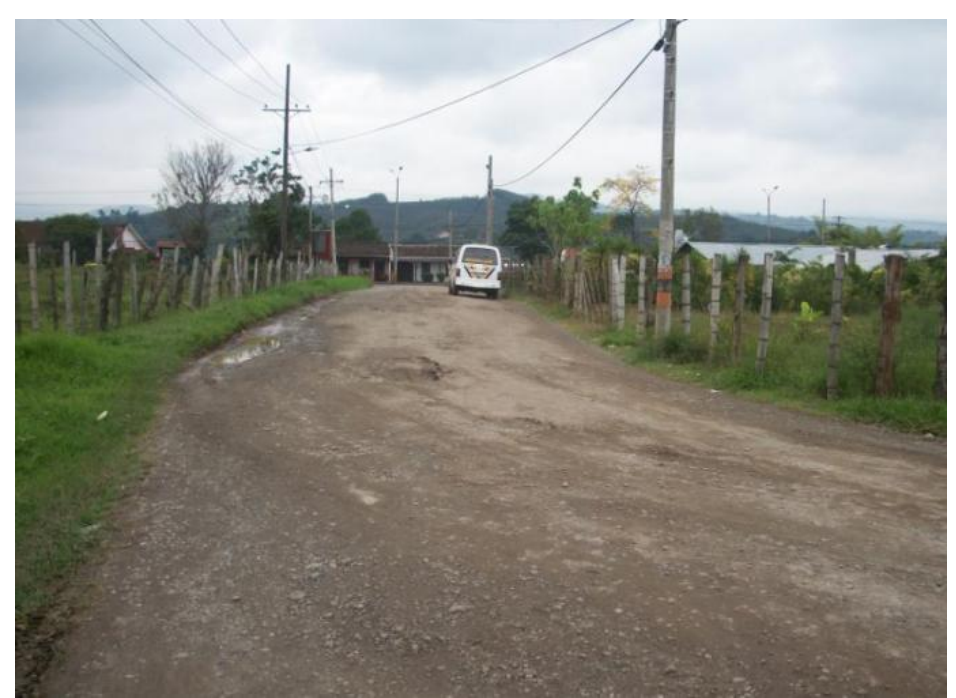

**Figura 2 condiciones antes del corredor vial**

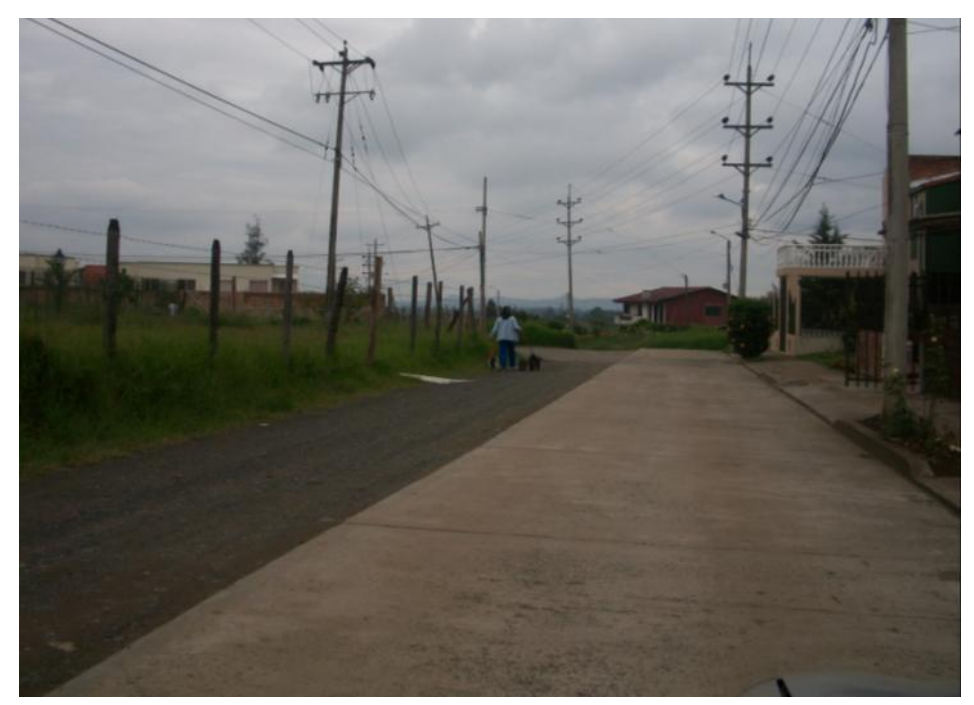

**Figura 3 Condición antes de la Vía, frente a los barrios Villa del Viento y Antigua Real.**

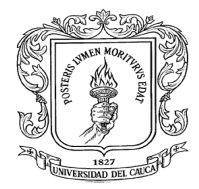

# <span id="page-25-0"></span>*Descripción de las actividades desarrolladas desde el PR 0+000 hasta el PR0+160 de las calzadas sur y norte.*

Al firmar el acta de inicio el 30 de diciembre del 2014 el contratista empezó hacer las negociaciones de los predios que iban a hacer afectados por el proyecto y también en la socialización del proyecto con la comunidad que se vería afectada y a la vez culminado el proyecto se beneficiaría, la interventoría empezó el 31 de diciembre del 2014 en donde comenzó hacer el seguimiento administrativo del proyecto.

Luego de que el contratista hiciera la visita de campo y comparando con el diseño se percató que postes de la compañía energética, movistar y alumbrado público tendrían que ser reubicado ya que estaban sobre la futura calzada también se encontró que había árboles que también estaban sobre la calzada. En la figura 4 se puede observar los postes de la compañía energética de occidente sobre la calzada sur desde la carrea 10 hasta la carrera 15 y también los árboles existentes en la zona.

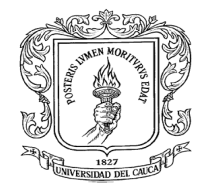

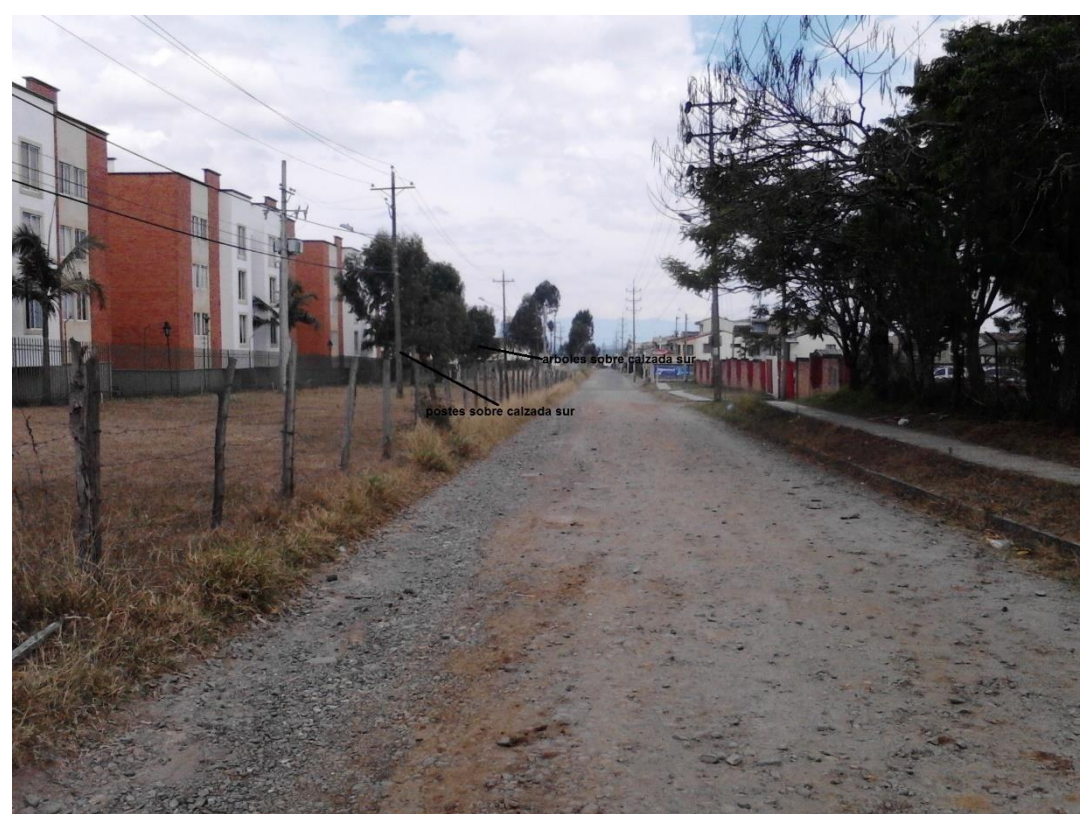

**Figura 4. Postes y arboles sobre calzada sur calle 53 norte.**

La reubicación de los postes y la tala de los arboles no estaba prevista en el contrato por lo que el contratista solicito la suspensión del contrato hasta poder lograr tener pista para empezar la obra. La Alcaldía mando informe a la C.R.C (Corporación Autónoma Regional del Cauca), y la C.E.O (Compañía Energética de Occidente) para los trámites pertinentes. La interventoría hace el estudio de la solicitud de suspensión por parte del contratista y dar respuesta a la alcaldía en donde se llegó a que si era viable la solicitud, el 12 de febrero del 2015 se suspendió la obra tanto para contratista e interventoría.

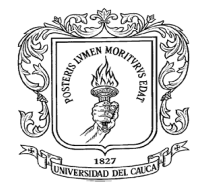

Luego de algunos meses el contrato se vuelve a reiniciar el día 28 de julio del 2015, en donde la alcaldía de Popayán decía que la obra ya tenía pista y se reinició el proyecto.

# <span id="page-27-0"></span>**Excavación e instalación de tubería sanitaria y pluvial desde el PR0+000 hasta el PR0+160.**

Se realizan las excavaciones de los alineamientos encontrados en el diseño que fue entregado por el Acueducto de Popayán en donde con una retroexcavadora se hacia la excavación hasta cierto nivel, luego se hacia la excavación manual con ayuda del topógrafo para llegar a la cota de batea. Estas excavaciones no necesitaron de un tablestacado ya que el suelo es cohesivo haciendo q las paredes de la excavación no se derrumbaran. Figura No. 5

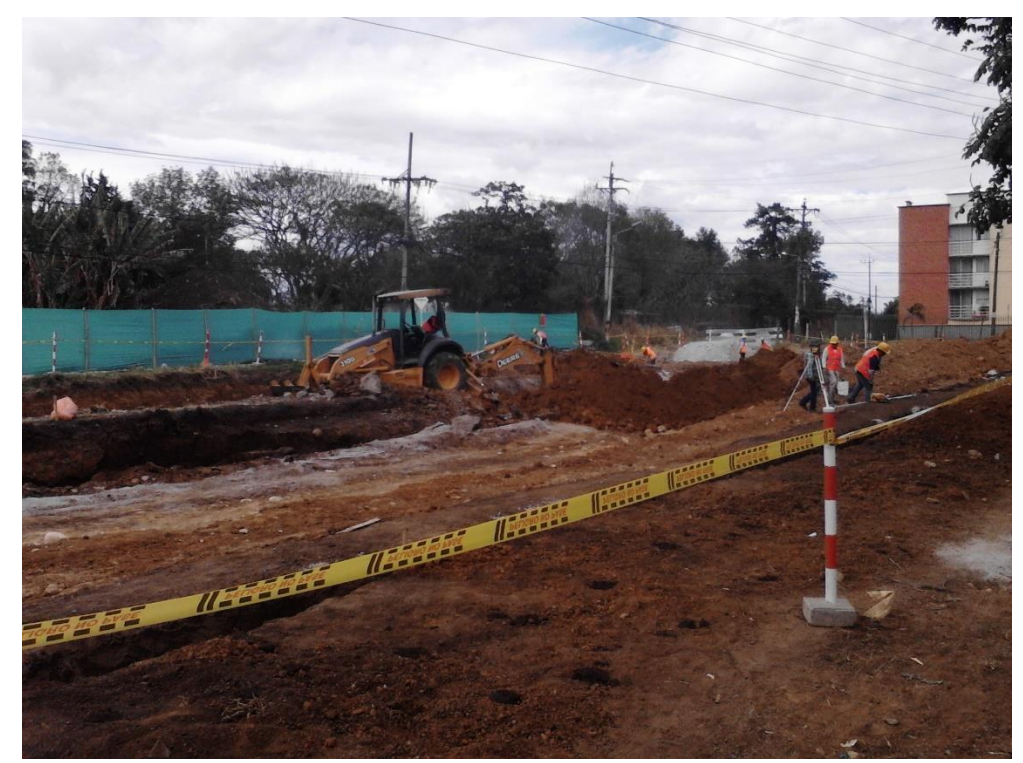

**Figura 5. Excavación con retroexcavadora para tubería de aguas sanitarias.**

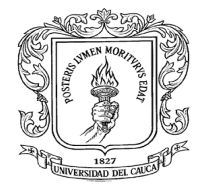

Se realizó la excavación e inmediatamente se ejecutó la instalación de la tubería en donde se colocaba una capa de arena de rio que sirviera de base para la tubería, luego se rellenó con el mismo material y se hizo su compactación con un saltarín, todo esto para no dejar excavaciones sin rellenar por la posibilidad de que lloviera e inundara la excavación. También se revisó el nivel que debe llevar la tubería, en donde el topógrafo en su cartera sabía a qué nivel quedaba la cota clave. Figuras No 6, 7 y 8.

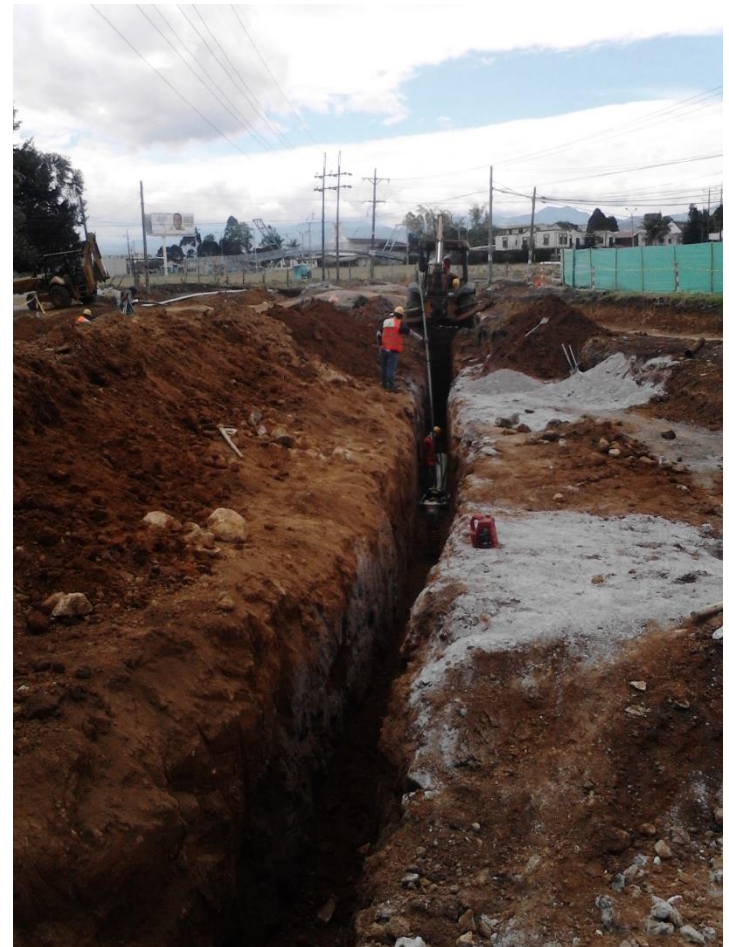

**Figura 6. Nivel de la tubería de aguas sanitaria y excavación**

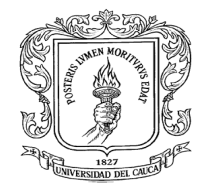

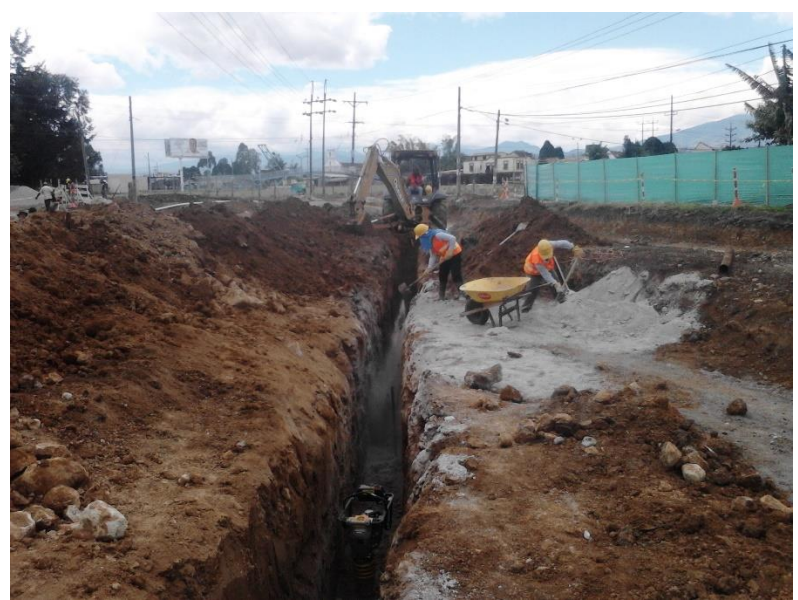

**Figura 7. Relleno con arena de rio para la base de la tubería.**

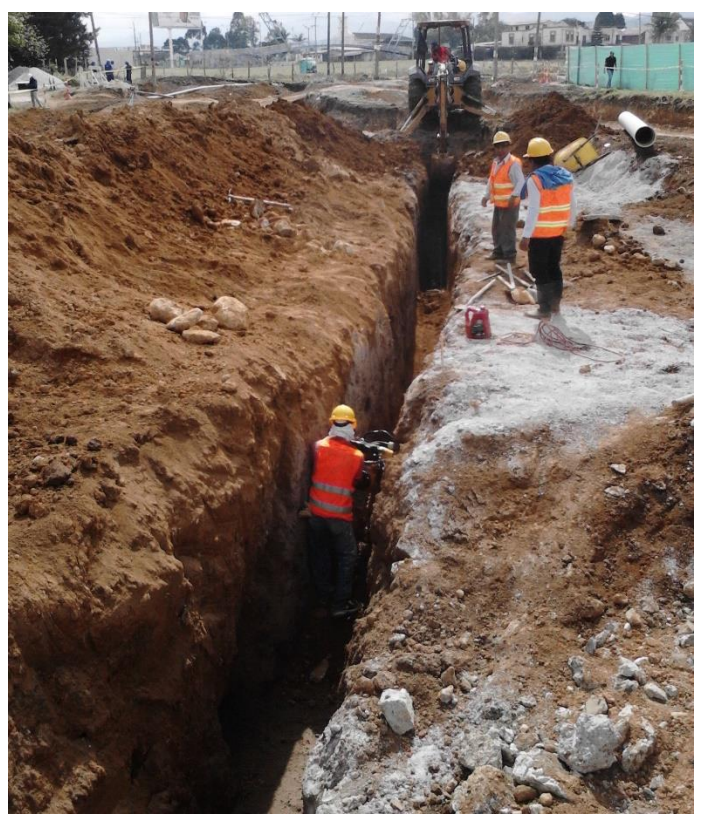

**Figura 8. Relleno con el mismo material por capas y compactación.**

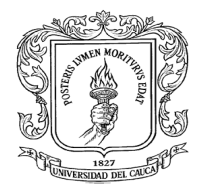

# <span id="page-30-0"></span>**Reubicación de redes por parte de Empresas de Telecomunicaciones, Acueducto y Gas Domiciliario.**

Sobre las calzadas norte y sur se encontró redes que hacen parte de empresas de telecomunicaciones, agua potable y gas domiciliario que quedaban sobre la calzada, por tal motivo la interventoría solicito a las diferentes empresas encargadas de estos servicios la reubicación de estas redes para poder realizar la excavaciones sin interrumpir los servicios por algún daño. Figuras No 9, 10 y 11.

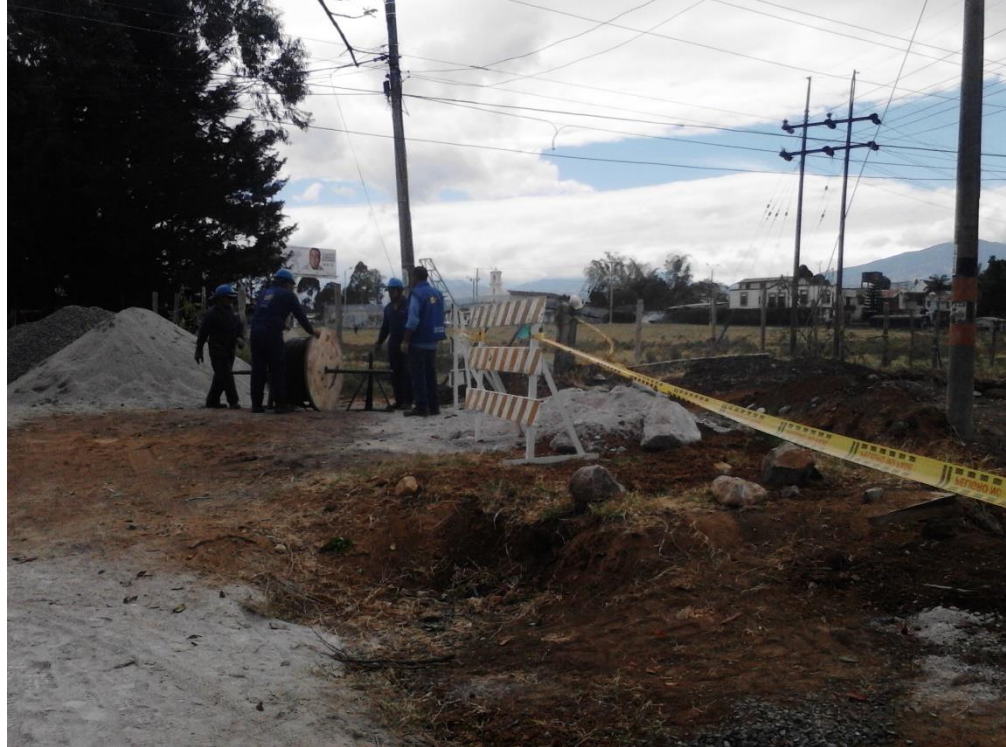

**Figura 9. La empresa Emtel en la reubicación de sus redes.**

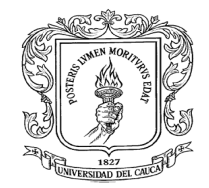

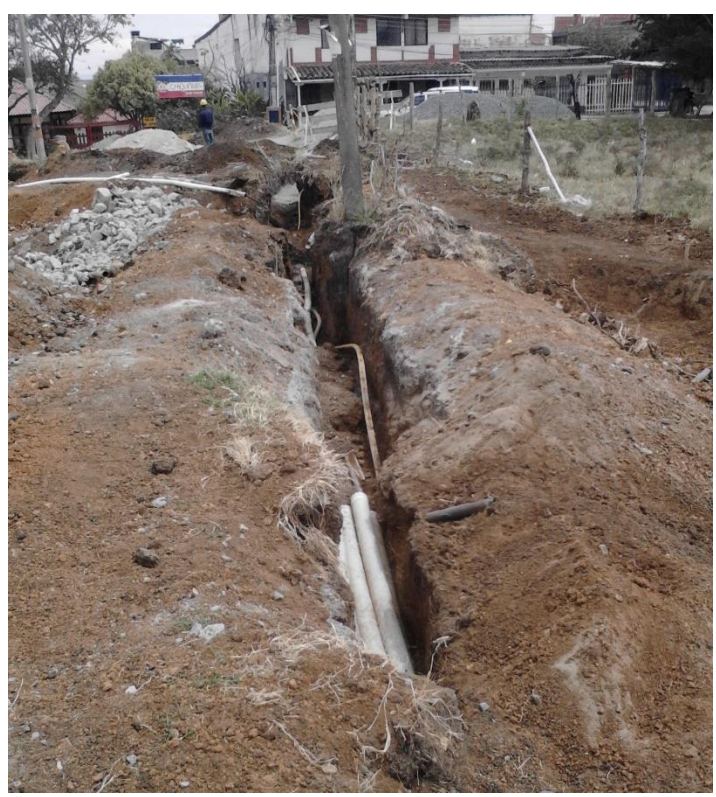

**Figura 10. Reubicación de redes de telecomunicación.**

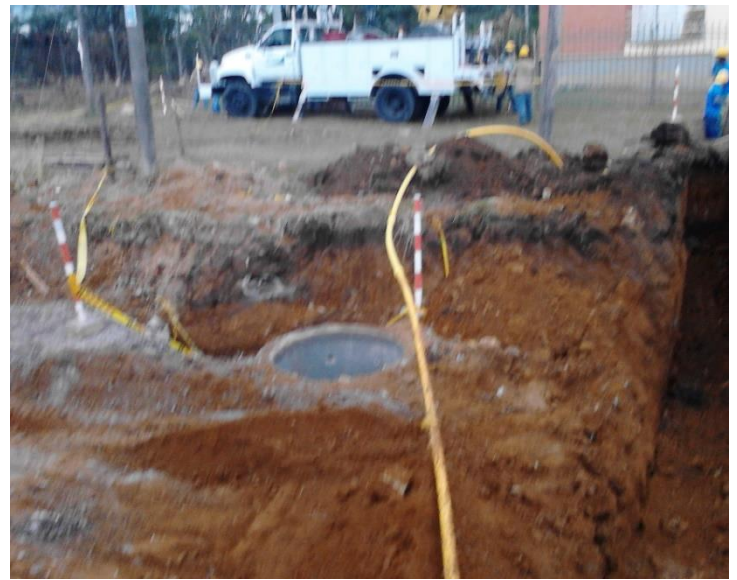

**Figura 11. Reubicación de red de gas domiciliario.**

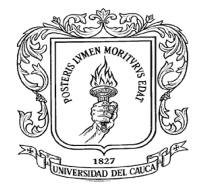

#### <span id="page-32-0"></span>**Excavación, encofrado y fundición de cámara de inspección.**

Se realiza la excavación para las cámaras de inspección que van a lo largo del trayecto tanto para el colector de aguas lluvias y sanitarias. Figura No 12.

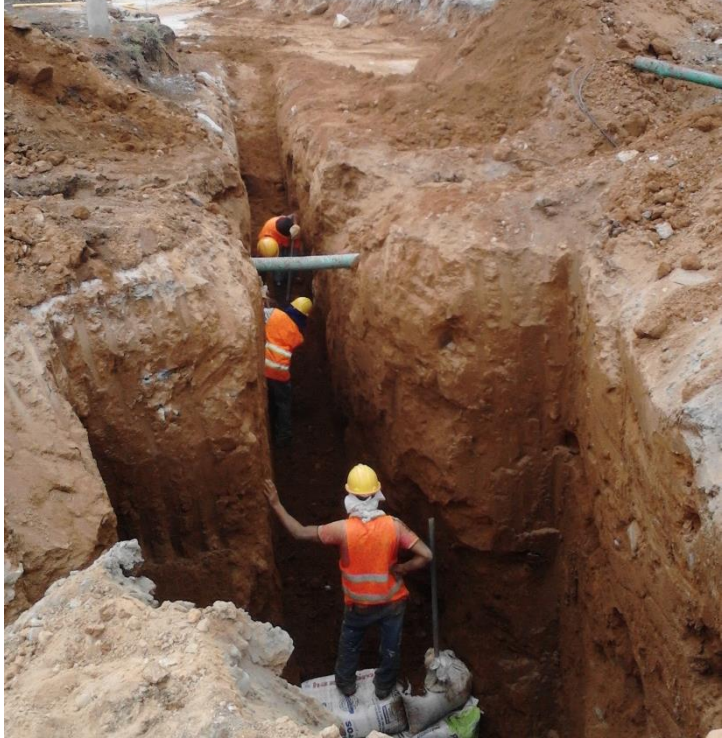

**Figura 12. Excavación de la cámara de inspección colector aguas lluvias**

Después de tener la excavación hecha se nivela la superficie de la cámara y se funde una base de concreto de 10 cm, luego se realiza el encofrado que se hace por niveles de 1,2 metros que hace el proceso constructivo mucho más fácil, luego de hacer el encofrado se funde la cámara introduciendo concreto por capas y haciendo la vibración adecuada para que salga el aire del concreto. Figuras No 13, 14, 15, 16 y 17

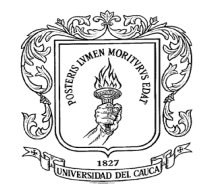

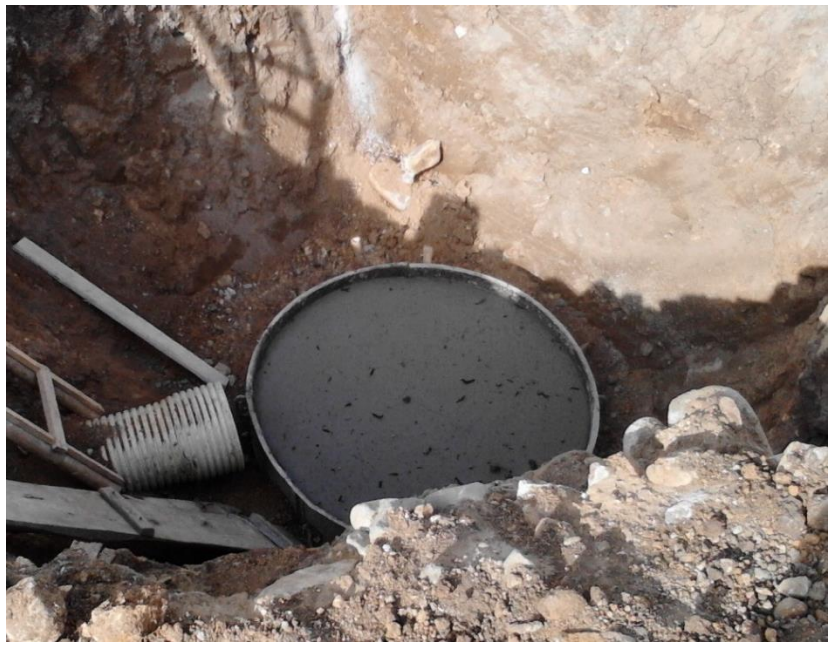

**Figura 13. Base de la cámara de inspección.**

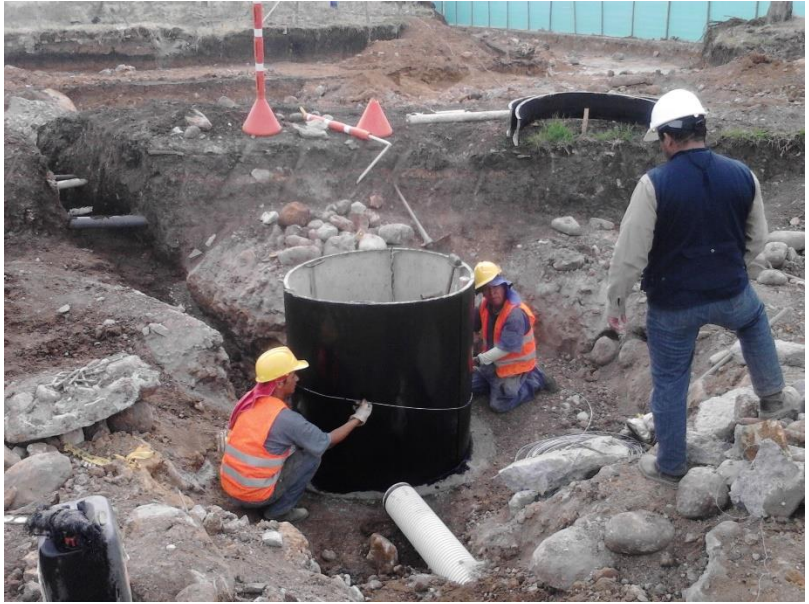

**Figura 14. Encofrado de la cámara de inspección.**

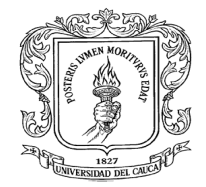

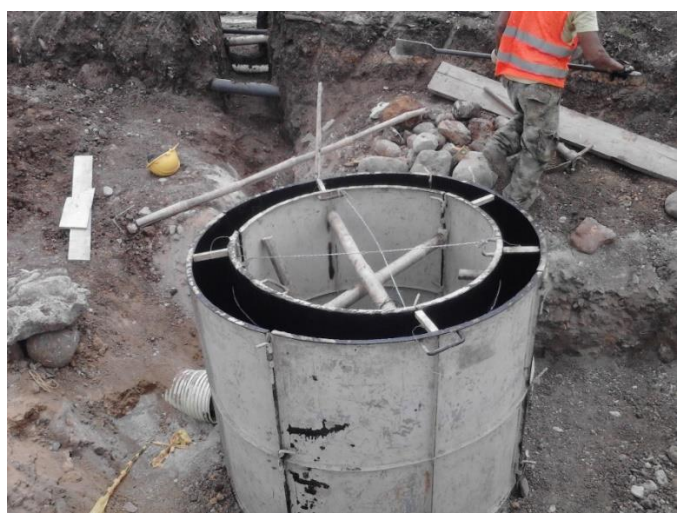

**Figura 15. Encofrado completo de cámara de inspección.**

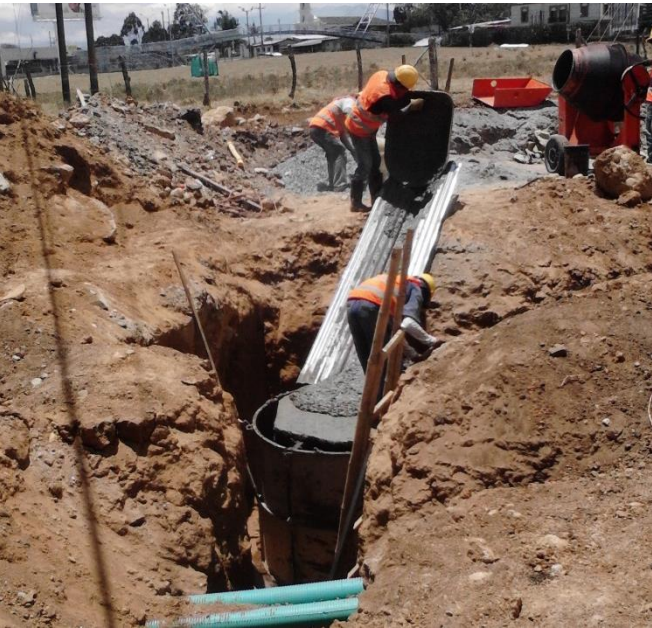

**Figura 16. Incorporando el concreto al encofrado.**

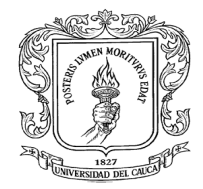

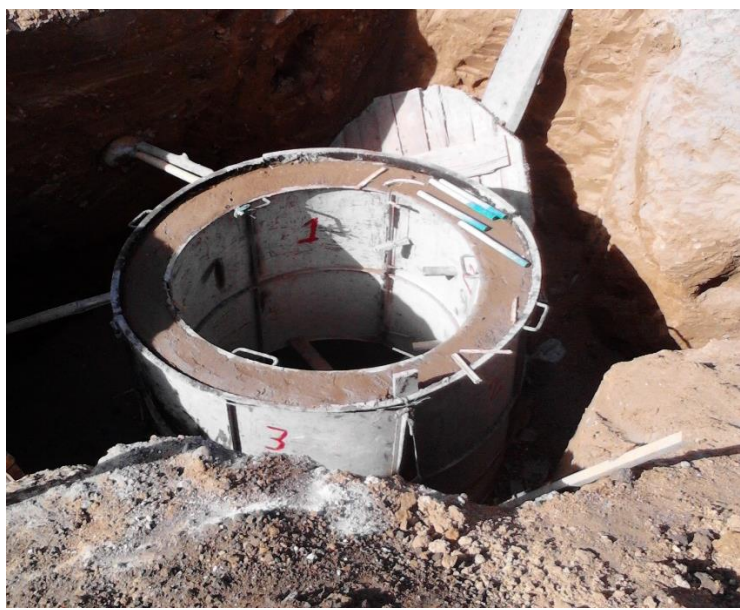

**Figura 17. Curado del concreto en la cámara de inspección.**

Cuando se va a realizar el desencofrado se revisó que el concreto no presente hormigueo y que tenga un buen curado. Figura No 18.

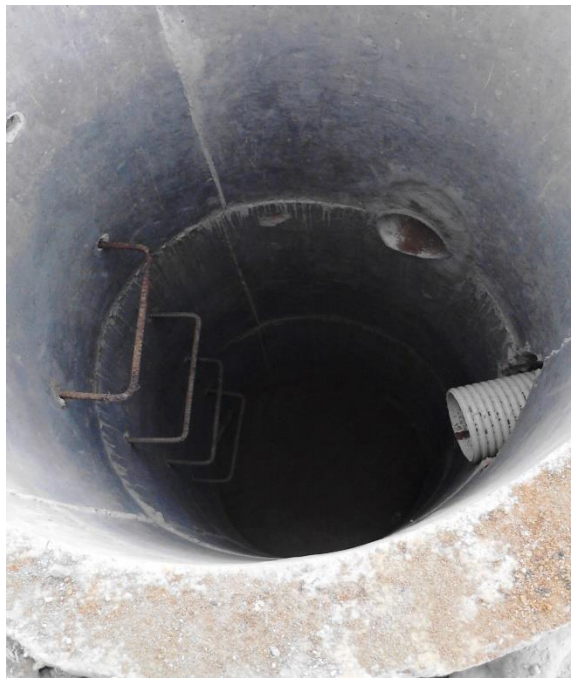

**Figura 18. Interior de la cámara de inspección.**
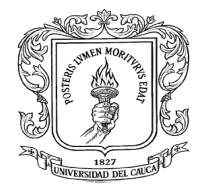

### **Tala de árboles sobre calzada norte PR0+000**

En los proyectos cuando se va realizar la tala de árboles, el contratista debe solicitar un permiso a la entidad encargada de manejar el tema ambiental en este caso la C.R.C (Corporación Autónoma Regional del Cauca), para que esta entidad haga su investigación de cuanto es el daño ambiental y así de alguna manera reponer ese daño. En la obra se tenían dos ficus ubicados sobre la calzada norte PR0+000, se tuvo el permiso de la C.R.C para poder talar los árboles y así poder con las actividades de obra. Figuras No 19, 20 y 21.

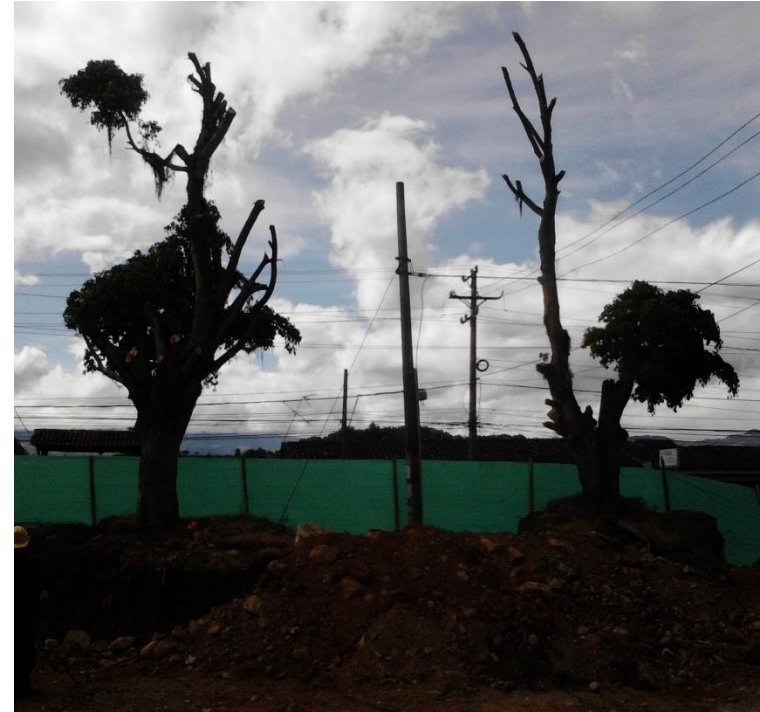

**Figura 19. Ficus sobre calzada norte.**

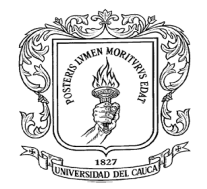

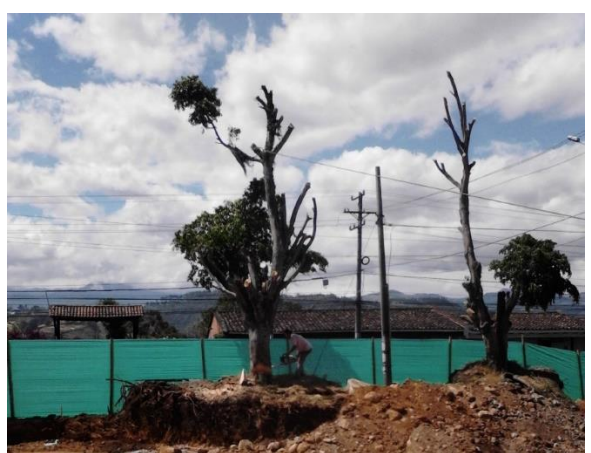

**Figura 20. Tala del primer ficus.**

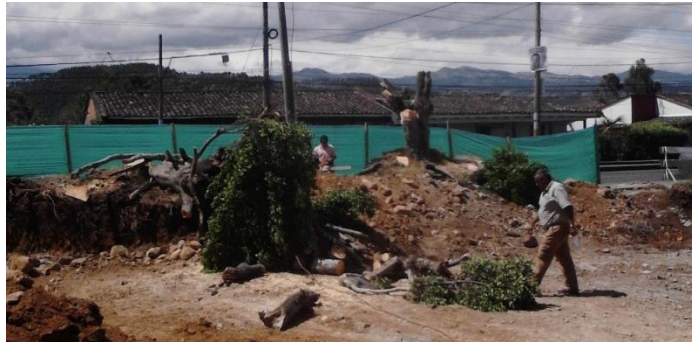

**Figura 21. Ficus talados.**

# **Cajeo de la sub rasante y conformación del mejoramiento desde el PR0+000 hasta el PR0+140 calzada norte y sur.**

Se empieza hacer el movimiento de tierra para encontrar la sub rasante que se proporcionó en los diseños de topografía. En la figura 22 se puede observar el cajeo.

Se utiliza retroexcavadora y volquetas para el transporte de material que sale en el cajeo.

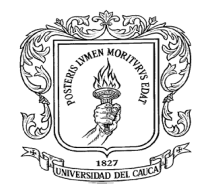

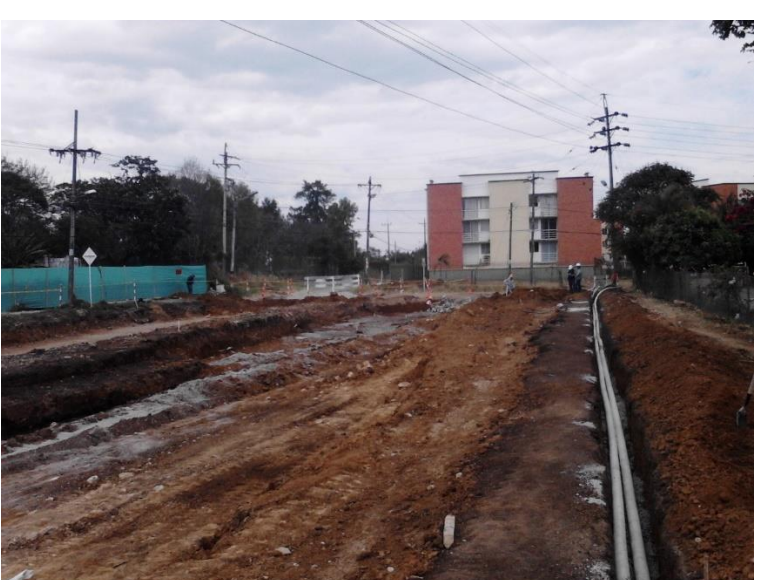

**Figura 22. Cajeo sobre calzada norte PR0+110 a PR0+140.**

Luego con la motoniveladora se nivela la sub rasante para dejar todo en las cotas que nos indica las carteras topográficas, también se compacta la sub rasante con un vibro compactador con el motivo de darle estabilidad al suelo y también de encontrar fallos, figura 23, 24 y 25 muestra la nivelación, humectación y la compactación respectivamente.

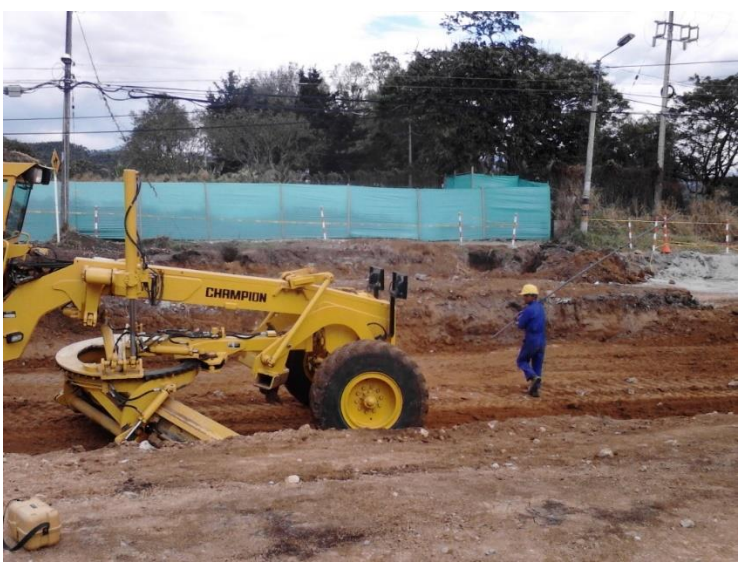

**Figura 23. Nivelación de la sub rasante en la calzada norte.**

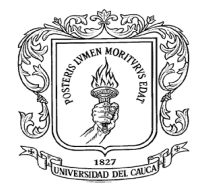

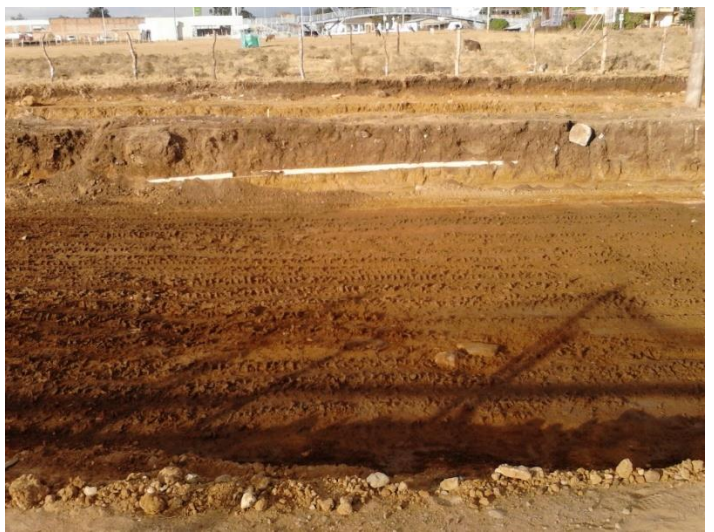

**Figura 24. Humectación de la sub rasante.**

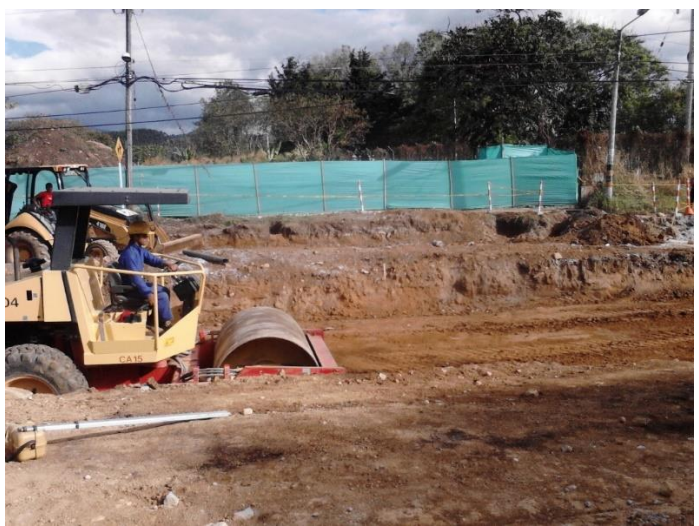

**Figura 25. Compactación de la sub rasante calzada norte.**

Luego de que la sub rasante este conformada se descarga el material de mejoramiento. Teniendo en cuenta la baja capacidad de soporte de la sub rasante se decidió realizar un mejoramiento adicionando material sobre el suelo débil en

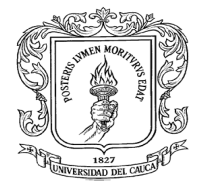

lugar de retirar el suelo de baja calidad, con el fin de reducir las excavaciones y el reemplazo de material.

Luego de descargar el material con la motoniveladora se empieza a conformar el mejoramiento en las dos calzadas. Figuras No 26, 27 y 28

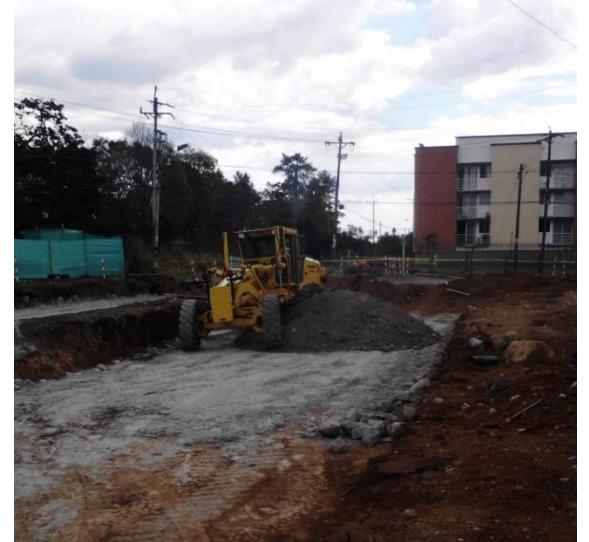

**Figura 26. Extendido del mejoramiento sobre calzada norte PR0+100**

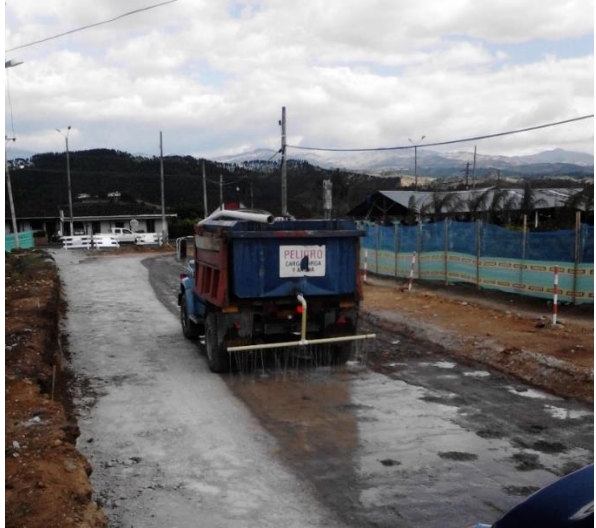

**Figura 27. Humectación sobre calzada sur PR0+010**

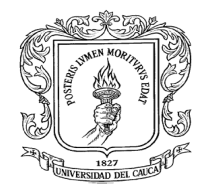

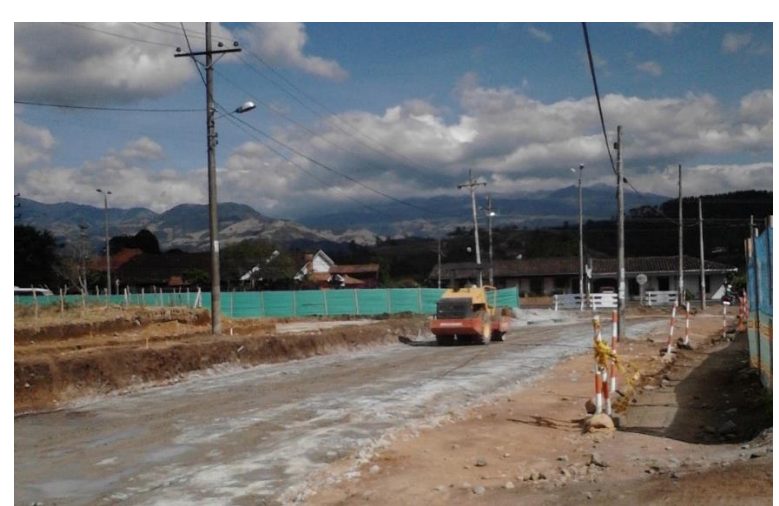

**Figura 28. Compactación del mejoramiento PR0+010 calzada sur.**

Luego de tener la conformación del mejoramiento en las dos calzadas se notó que sobre la calzada sur PR0+025, PR0+030 y PR0+040 salió un fallo que se debía corregir ya que esto ocasionaría un problema grave sobre la estructura de pavimento, ya que el efecto de este fallo es que el terreno se vuelve como un colchón de agua en donde la estructura de pavimento que se le ponga encima no va a poder estabilizar y va a fallar, la interventoría recomendó sacar el fallo y que se rellene nuevamente con el mejoramiento y se toman medidas del fallo para su posterior pago. Por tal motivo se sacó el fallo con la retroexcavadora se compacto nuevamente solucionando el problema. Figura No 29.

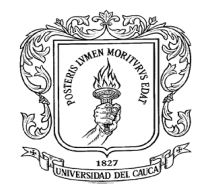

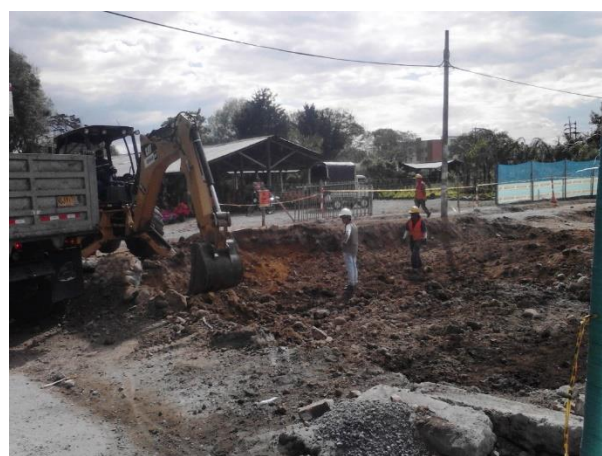

**Figura 29. Sacando el fallo presentado sobre la calzada sur.**

Luego de haber solucionado el fallo y que este no se volvió a presentar se acabó de nivelar totalmente la calzada norte y sur y se conformó en su totalidad, y el poste que estaba sobre la calzada norte también fue retirado.

El ingeniero residente de interventoría se comunica con el topógrafo de interventoría para que haga la revisión de los niveles con el topógrafo del contratista, también se manda a hacer los ensayos de densidad con el método del cono y arena, para poder dar paso a la conformación de la sub base. Figuras No 30 y 31

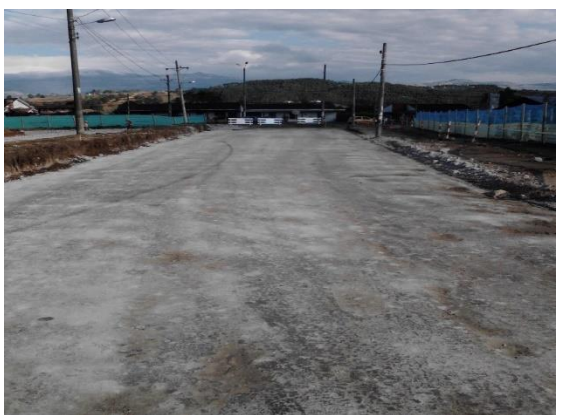

**Figura 30. Calzada sur mejoramiento.**

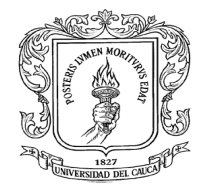

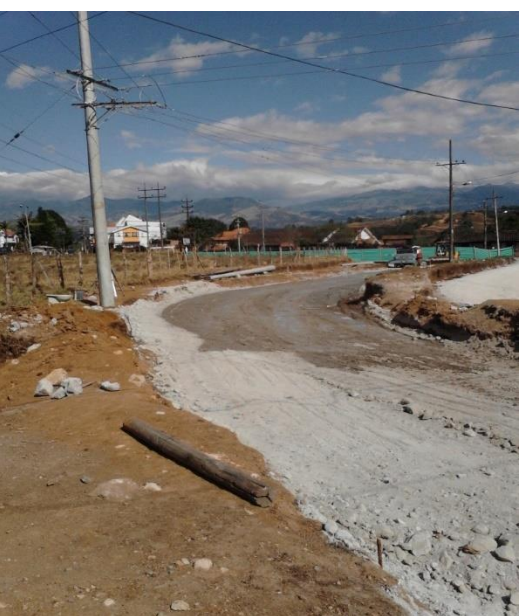

**Figura 31. Poste PR0+095 trasladado y conformación del sitio en la calzada norte**

## *Descripción de actividades desarrolladas desde la carrera 10 hasta la carrera 15.*

En el cronograma de obra que el contratista había planeado fue corriéndose por tres motivos fundamentalmente, el primero la C.E.O (Compañía Energética de Occidente) no cambiaba la línea de energía que estaba sobre la calzada sur desde la carrea 10 hacia la carrera 15, el segundo era que un lote estaba en disputa no se sabía si era del municipio o de la señora Sonia Velasco y el tercer motivo era que habían 11 árboles que debían ser talado y la C.R.C (Corporación Autónoma Regional del Cauca) el tramite era demorado, por estos motivos el contratista no pudo avanzar más, la única actividad que podía realizar era la de instalación de tuberías e instalación de domiciliarias de aguas lluvias y sanitarias.

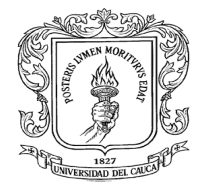

Luego de 2 meses el predio de la señora Sonia Velasco se pudo intervenir pudiendo el contratista hacer el cajeo de la calzada norte y calzada sur, también se obtuvo el permiso de la C.R.C para talar los 11 árboles que se encontraban sobre la calzada sur, pero en la calzada sur todavía estaba el problema de los postes que sostenía la línea de energía dejando la excavación de la calzada sur a medias ya que en donde se encontraba los postes se debía dejar una especia de isla para que el poste en su hincada no se viera afectada. Figura No 32.

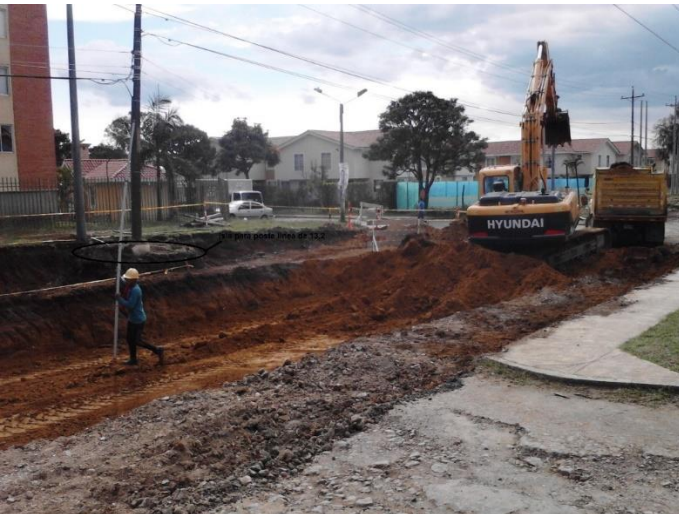

**Figura 32. Excavación calzada norte.**

## **Excavación e instalación de tubería sanitaria, pluvial, acometida domiciliaria sanitaria y pluvial desde la carrera 10 hasta la carrera 15.**

Se realiza excavación e instalación del colector pluvial, por medio de una retroexcavadora hasta llegar a cota de batea que la da el topógrafo. Se realiza cada 20 metros de excavación y se coloca una capa de arena de rio para la base de la tubería, luego se une la tubería y se da nivel a la tubería y finalmente se rellena con el material excavado y se va compactando por capas con un saltarín. Este procedimiento se realiza desde el PR0+170 hasta el PR0+630. Figura No 33 y 34.

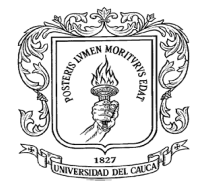

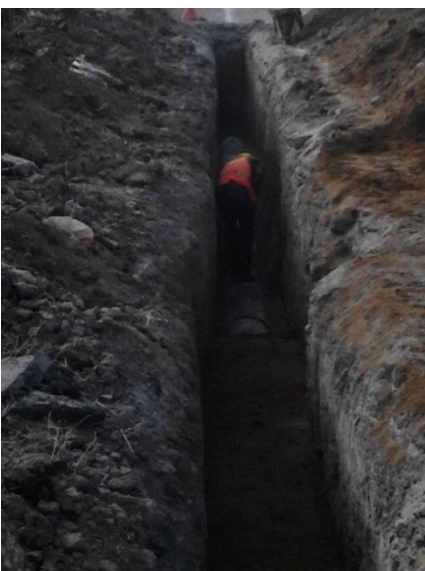

**Figura 33. Relleno manual de la excavación del colector de aguas lluvias.**

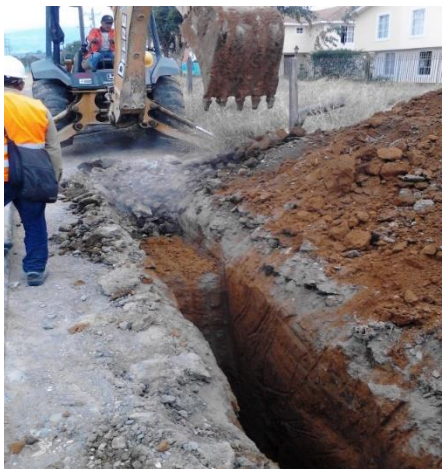

**Figura 34. Excavación desde la carrera 11 hasta carrera 15**

Luego de acabar la instalación del colector de aguas lluvias se empezó con la construcción de las cajas domiciliarias de aguas lluvias y en su conexión al colector principal. Figuras No 35, 36, 37 y 38.

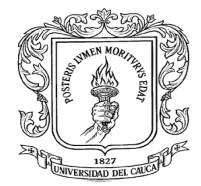

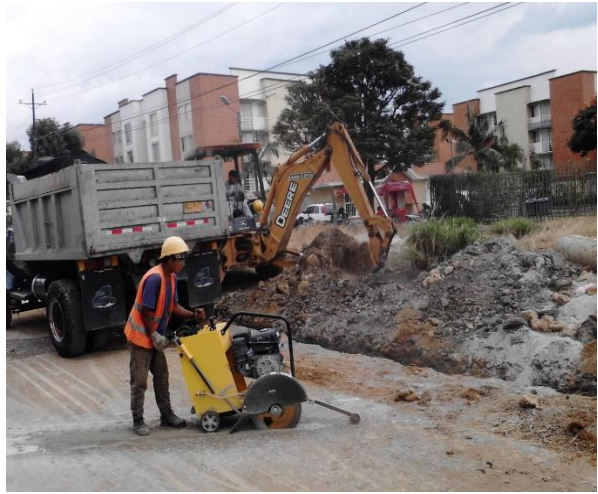

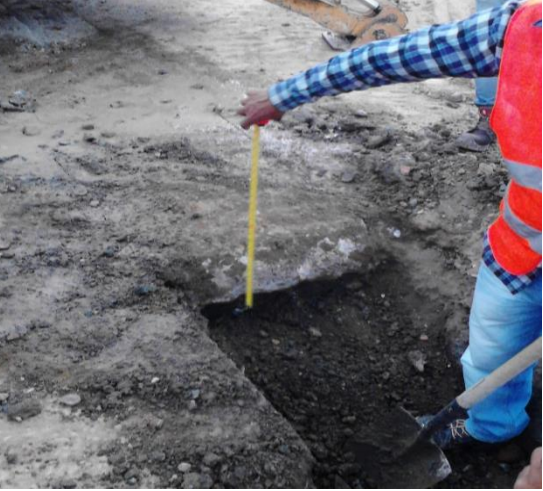

**Figura 35. Cortando losa Figura 36. Espesor losa** (17 cm)

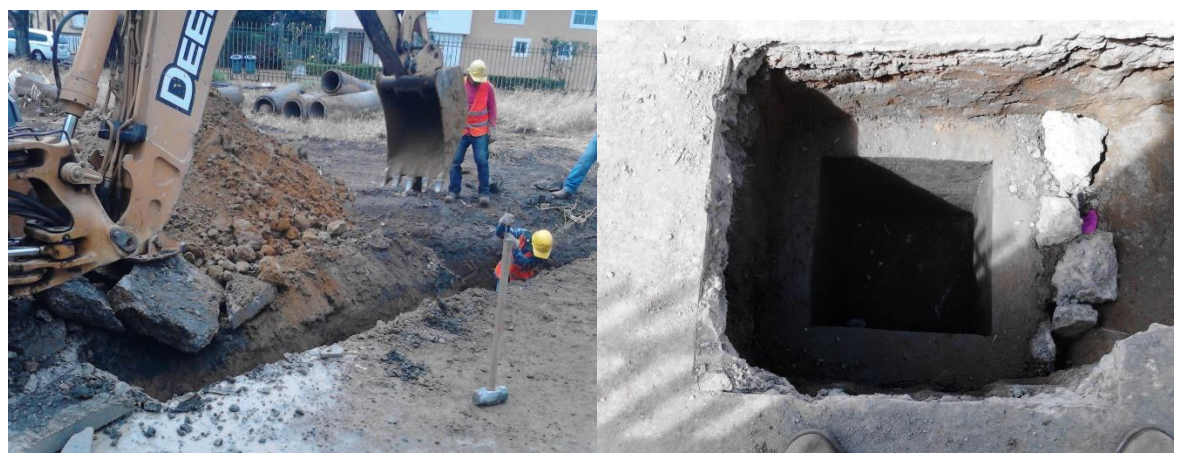

**Figura 37. Excavación domiciliaria, Figura 38. Caja domiciliaria.**

También se sigue con la excavación para la instalación de la tubería de aguas sanitarias que repite el proceso de la excavación de tubería de aguas lluvias solo que con el cuidado de no ir a romper la tubería domiciliaria de aguas lluvias. Figuras No 39, 40, 41 y 42

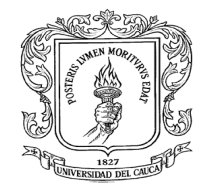

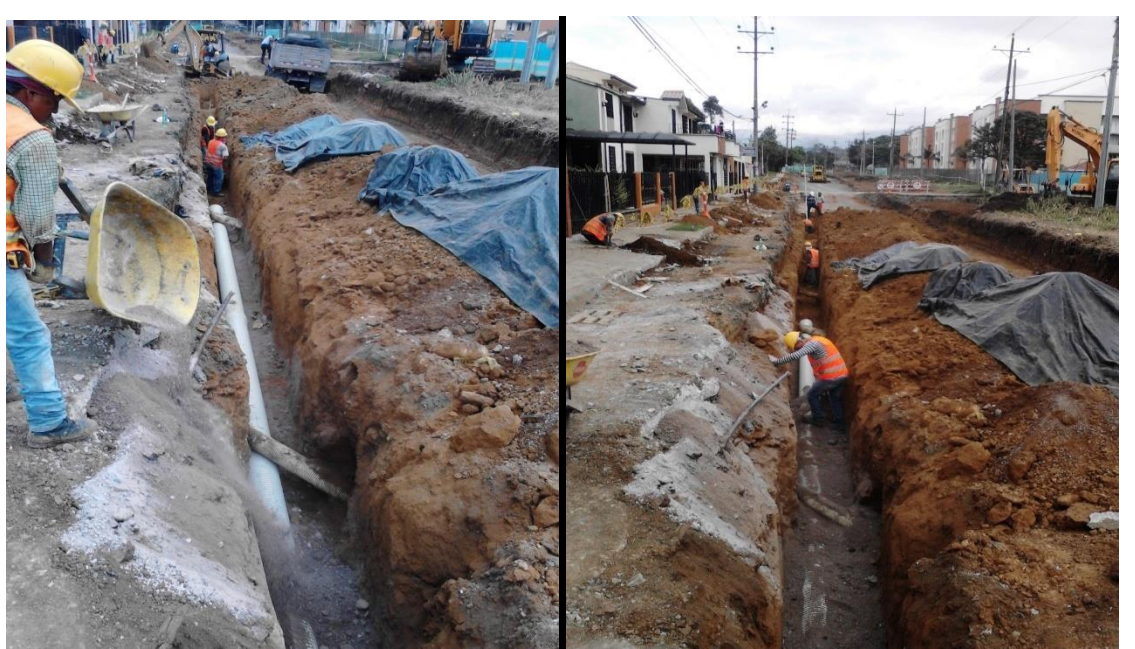

 **Figura 39. Relleno con arena de rio Figura 40. Nivelación de tubería.**

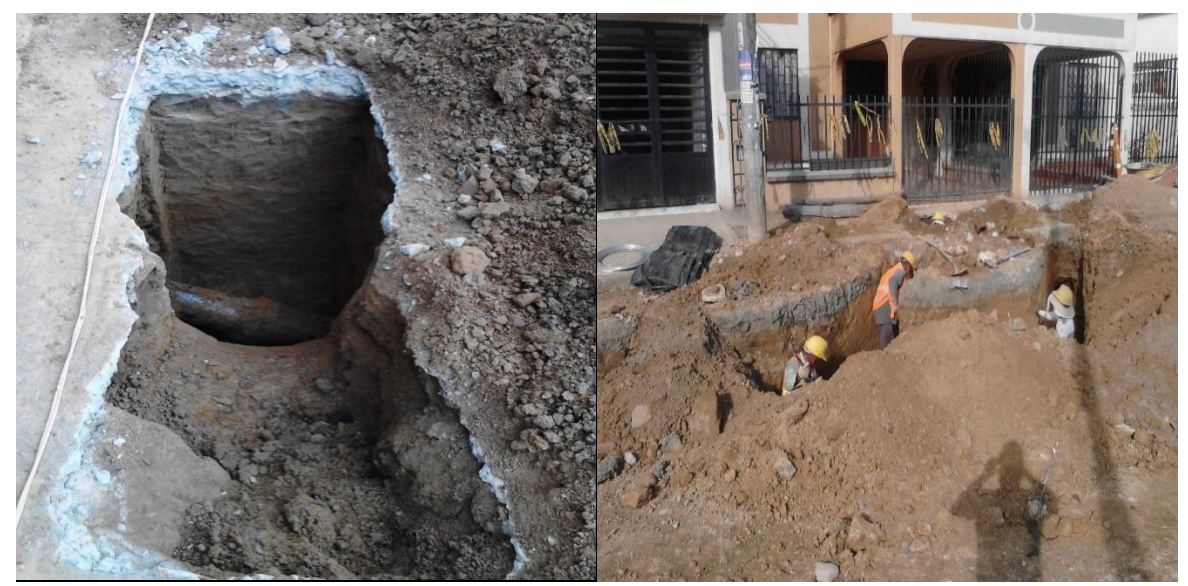

**Figura 41.Tubería antigua de aguas sanitarias. Figura 42. Excavación tubería aguas sanitaria**

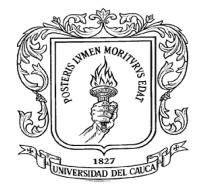

Luego de encontrar la tubería se hace la excavación para hacer el encofrado de la caja. Las medidas de la caja son de 70x70 cm con una pared de 10 cm, esta actividad se debe hacer en lo posible en dos días máximo ya que el servicio de aguas sanitaria es constante en cada casa. Figuras No 43 y 44.

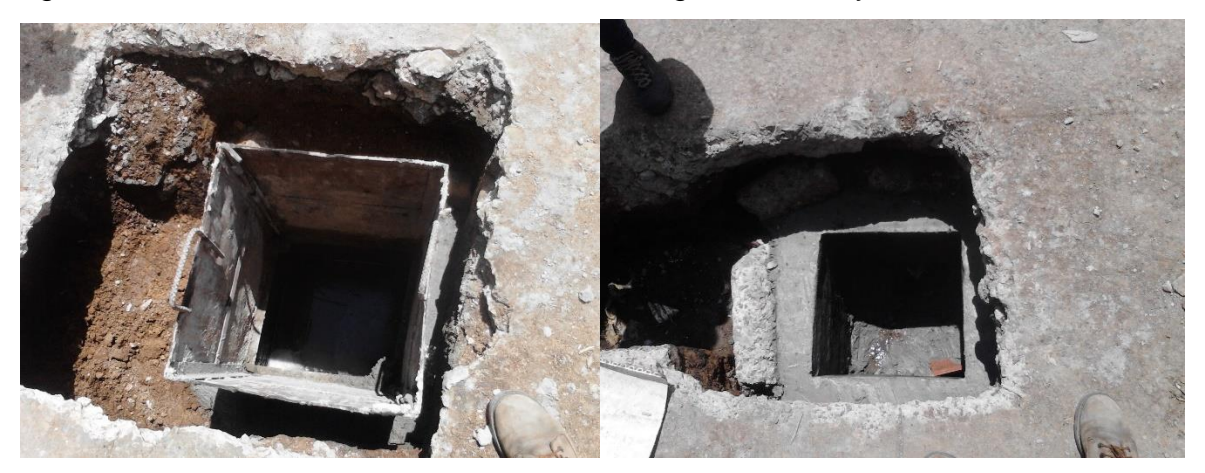

**Figura 43. Encofrado caja domiciliaria Figura 44. Caja domiciliaria agua sanitaria**

## **Conformacion de la subrasante desde la carrera 10 hasta la carrera 15 y colocacion de brocales sobre camaras de inspeccion.**

Se realiza el movimiento de tierra tanto en la calzada norte y sur entre la carrera 10 y carrera 11 con una excavadora de oruga, en la calzada sur no se logró hacer todo el movimiento de tierra porque los postes no habían sido removidos por parte de C.E.O (Compañía Energética de Occidente) por ese motivo con la motoniveladora se realiza el perfilado de la sub rasante solo en la calzada norte en donde el topógrafo le va indicado el corte que debe hacer para llegar a las cotas que tiene la cartera, y luego se compacta la sub rasante.

Al compactar la sub rasante se observó un fallo en la calzada norte en donde se tuvo que sacar completamente y encontrar donde el suelo se estabilice, cuando se

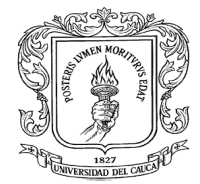

haya estabilizado el suelo se compacta bien y luego se rellena con material de mejoramiento para solucionar el problema en esta parte de la calzada. Al rellenar la excavación se debe hacer por capas y también compactar bien cada capa. Con la intención de que el fallo no salga más. Figuras No 45, 46, 47 y 48

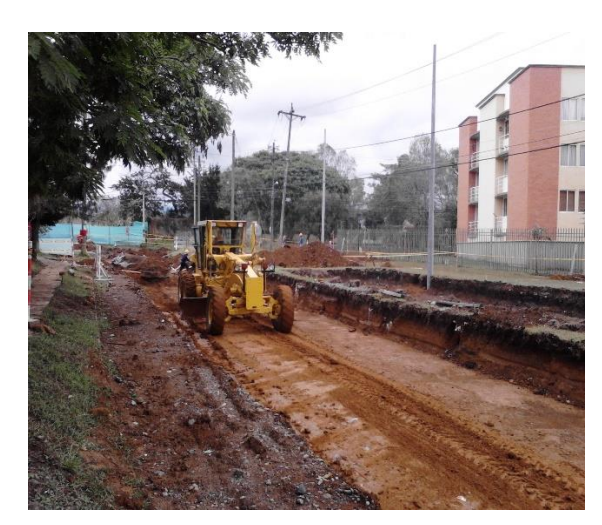

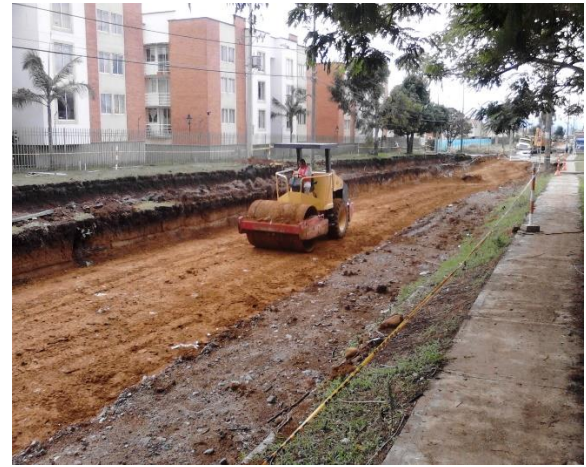

**Figura 45. Perfilado sub rasante calzada norte Figura 46. Compactación calzada norte** 

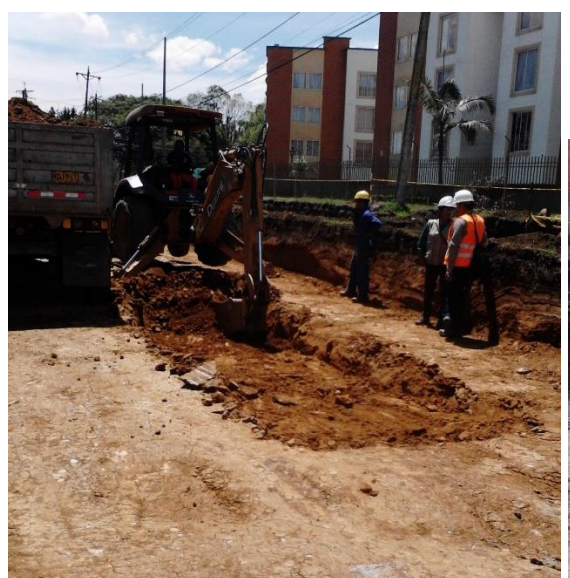

**Figura 47. Sacando el fallo en la calzada Figura 48. Mejoramiento en el fallo. norte**

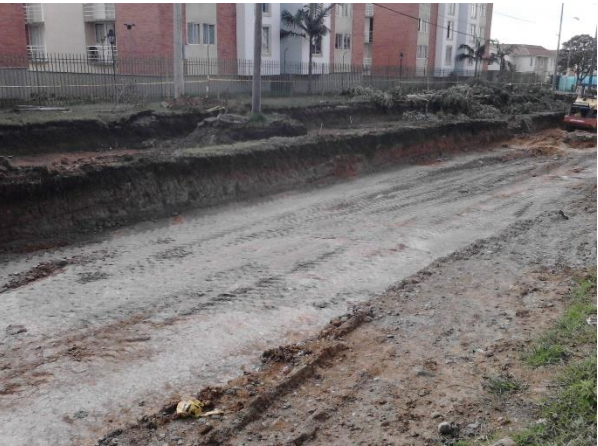

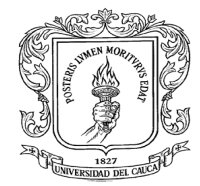

Se cambian todos los brocales de las cámaras de inspección por unos nuevos ya que el paso del tiempo y el nivel con que va a quedar la calzada no concuerda por eso se realizan brocales de concreto de resistencia 4000 psi con su respetiva armadura para que soporte el nuevo flujo vehicular. Para hacer los brocales se tiene la formaleta y se coloca el castillo de acero, luego se agrega concreto y cada capa se vibra para la expulsión del aire. Se dejan que curen y a los 28 días se colocan sobre las cámaras de inspección, para que las cámaras viejas y el nuevo brocal puedan adherirse mejor se aplica Sikadur un producto de que permite una mejor adherencia de los concretos. Figuras No 49 y 50.

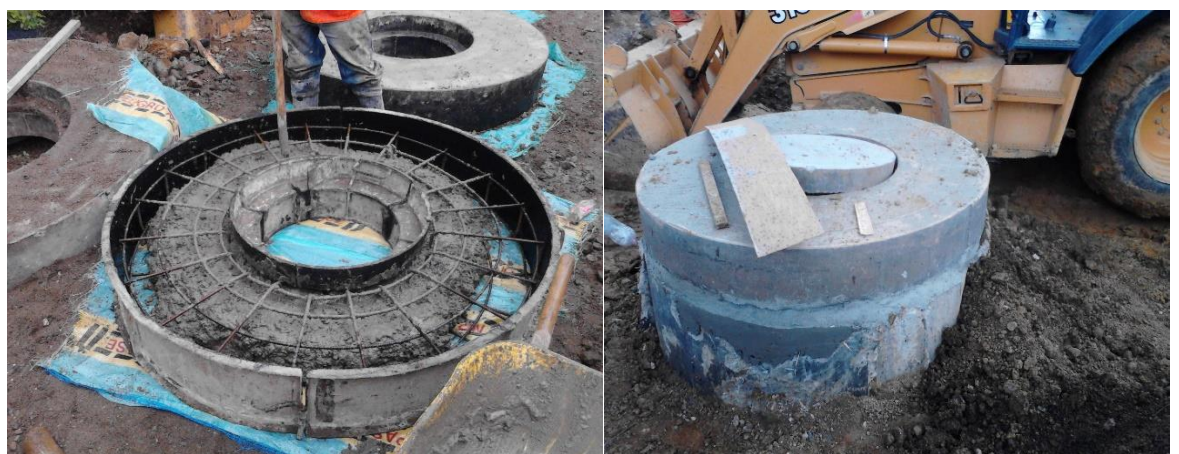

 **Formaleta del brocal** 

**Figura 49. Vibrado del concreto en la Figura 50. Brocal sobre la cámara de inspección** 

Desde la carrera 11 hacia la carrea 15 la excavadora de oruga en la calzada sur dejo las islas para los postes, y la calzada norte tuvo más trabajo ya que tenía que retirar la losa de concreto de 17 cm que estaba en esa calzada. Figuras No 51 y 52.

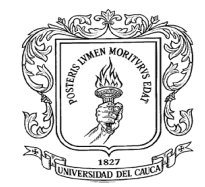

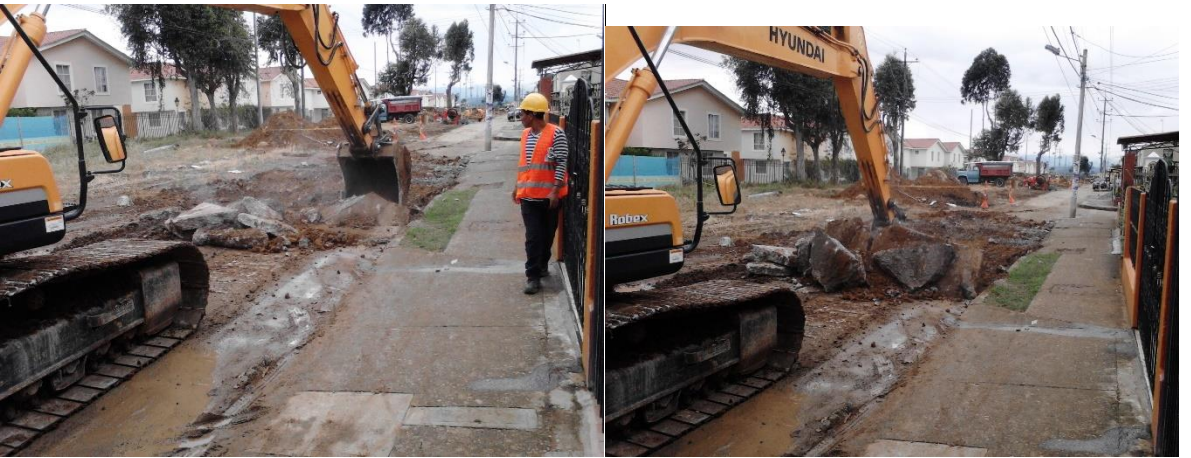

**Figura 51. Cajeo calzada norte. Figura 52. Cajeo calzada norte en donde esta la losa** 

## **Intercepción entre la calle 53 norte y la carrera 11 y transición de la carrera 9 a las calzada norte y sur.**

En la intercepción entre la calle 53 norte y la carrera 11 se tenía que cerrar la vía, obligando a que este punto fuera importante en la obra ya que se tenía que trabajar rápido pero eficientemente. Lo primero que se hizo fue hacer la excavación en la intercepción, también se encontró redes de Emtel que se tuvieron que profundizar, luego de esto se compacto la sub rasante.

En la intercepción los ingenieros se percataron que en su totalidad era fallo ya que en días anteriores se inundó y no tenía desagüe por este motivo en comité de obra se optó por sacar el fallo y mejorar la sub rasante con mejoramiento, después de haber hecho esto el fallo seguía en la intercepción, la causa era que el mejoramiento lo compactaron muy húmedo, a lo que la interventoría pidió que se levantara ese mejoramiento.

Luego de unos días en donde el clima mejoro, se pudo realizar otra vez la compactación del mejoramiento y en algunos puntos críticos colocar un pedraplen

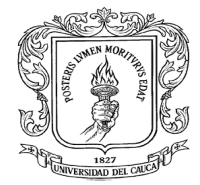

para mejorar la estabilidad de la sub rasante, obteniéndose buenos resultados. Figuras No 53, 54, 55, 56, 57 y 58

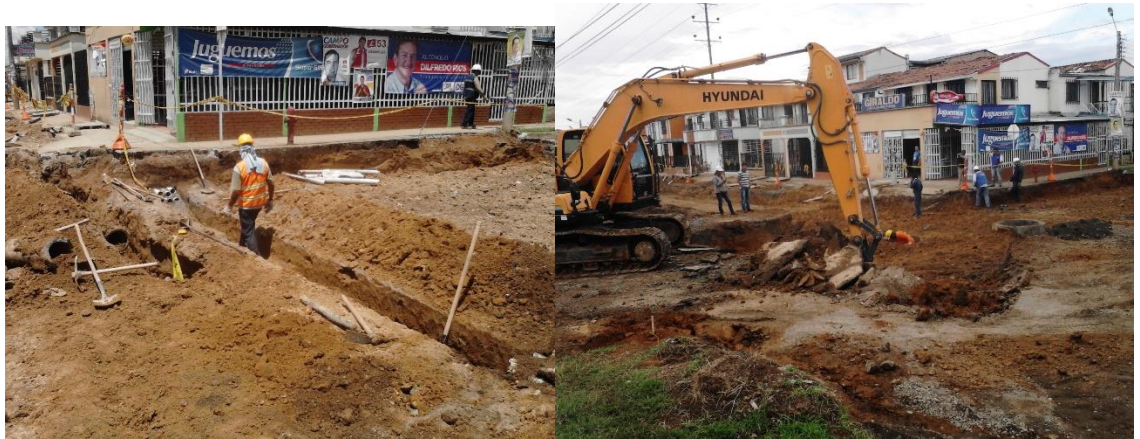

**Figura 53. Redes de EMTEL Figura 54. Excavación intercepción calle 53n con carrera 11** 

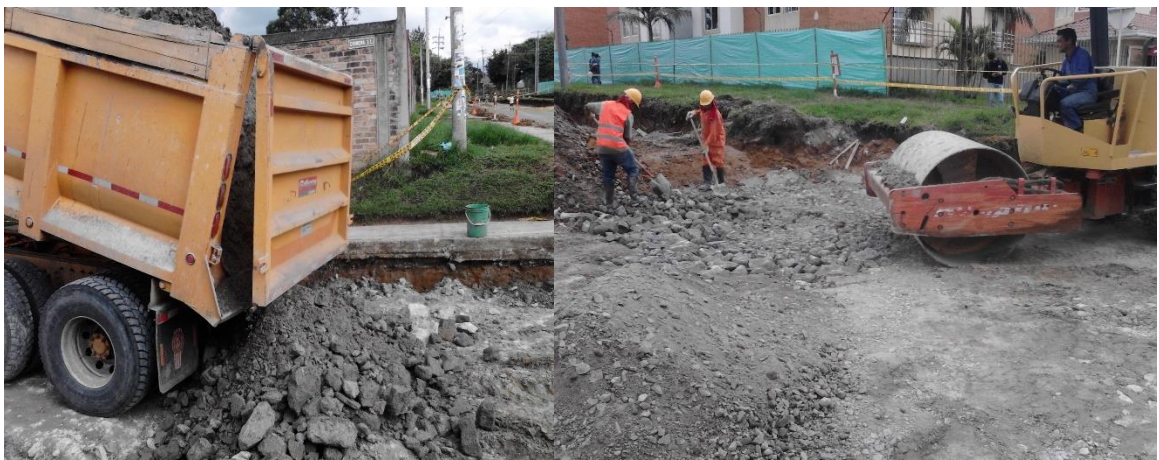

**Figura 55. Descargue mejoramiento Figura 56. Compactación de piedraplen**

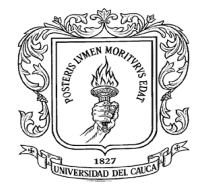

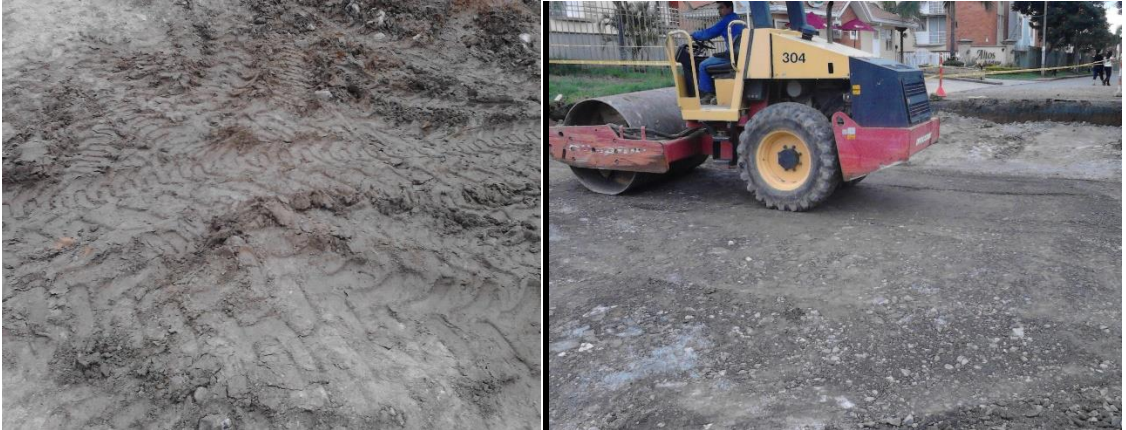

**Figura 57. Fallo en la intercepción Figura 58. Compactación en la intercepción**

Luego de que se estabilizara la sub rasante de la intercepción se colocó la capa de sub base, para así poder dar paso a los vehículos que venían por la carrera 11 de sur a norte y viceversa. Figura No 59.

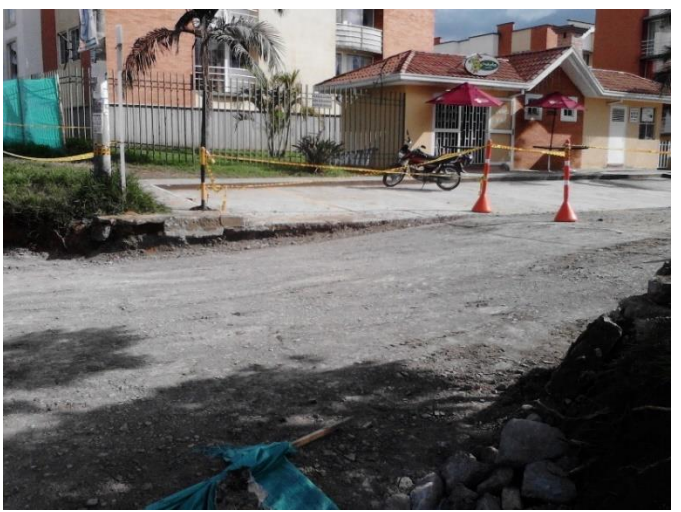

**Figura 59. Sub base compactada en la intercepción**.

Una cámara de EMTEL que estaba sobre la intercepción se tuvo que demoler y luego construirla sobre el andén ya que en el lugar que se encontraba era la calzada norte y parte del separador. Figura No 60.

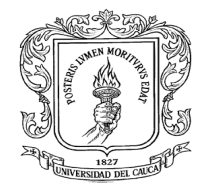

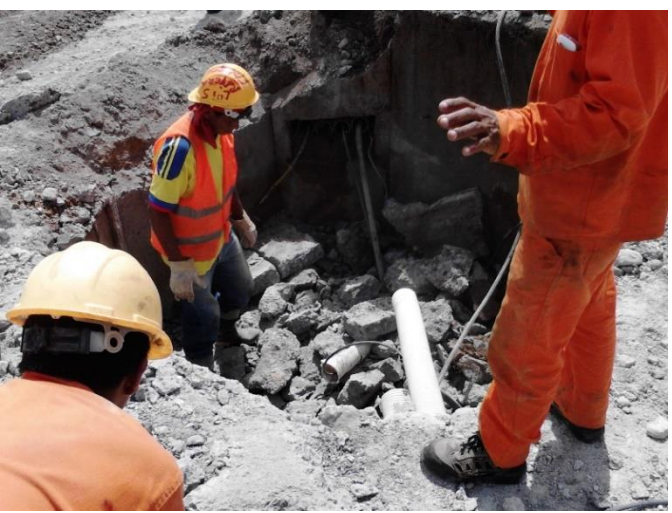

**Figura 60. Cámara de Emtel demolida**

En la transición de la carrea 9 con las calzadas norte y sur se presentaron fallos, los cuales se retiraron y se estabilizaron. Figuras No 61 y 62.

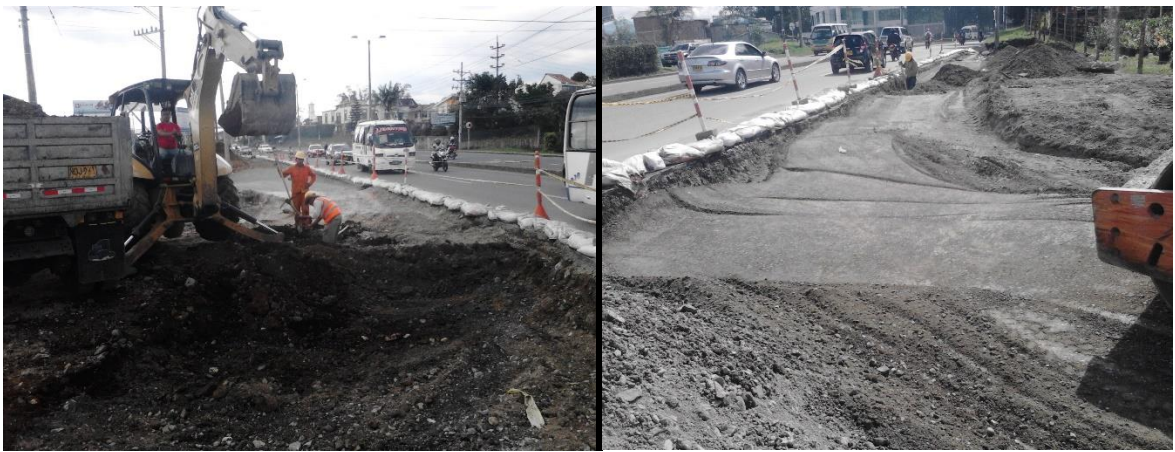

**Figura 61. Fallo transición calzada sur Figura 62. Conformación fallo calzada sur**

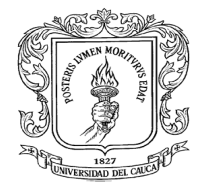

#### *Conformación de la sub base y andenes, la instalación de sardineles y la construcción de sumideros, desde la carrera 9 hasta carrera 11 de la calle 53 norte.*

 $\triangleright$  Conformación sub base

Se empezó a descargar la sub base, pero se conformó en la calzada norte hasta la carrera 11 y en la calzada sur hasta la carrera 10 ya que los postes estaban entre la carrera 10 y 11 y estos quedaban sobre la calzada no permitiendo realizar las labores pertinentes.

La interventoría ordeno el control de compactación y el topógrafo de interventoría reviso los niveles de la sub rasante para autorizar la conformación de la sub base.

La motoniveladora garantizo los niveles de la superficie y con la ayuda del topógrafo se va perfilando las calzadas.

Luego se humecta el material de sub base para la compactación y así poder lograr la densidad máxima, se extendió el material en dos capas de 10 cm cada para así obtener una buena compactación de la sub base. Figuras No 63, 64, 65, 66 y 67.

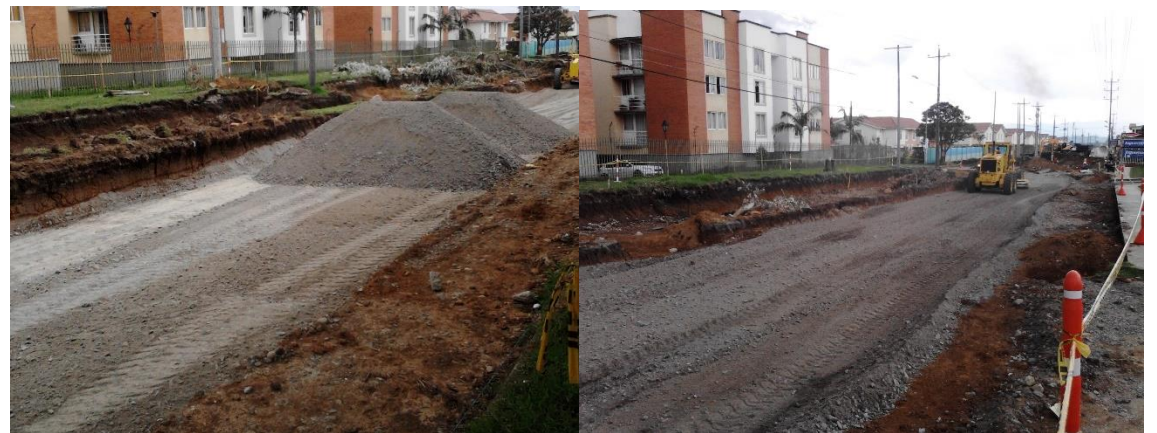

**Figura 63. Sub base sobre la calzada Figura 64. Extendido de la sub base**

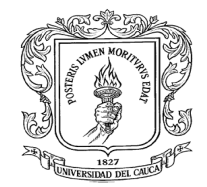

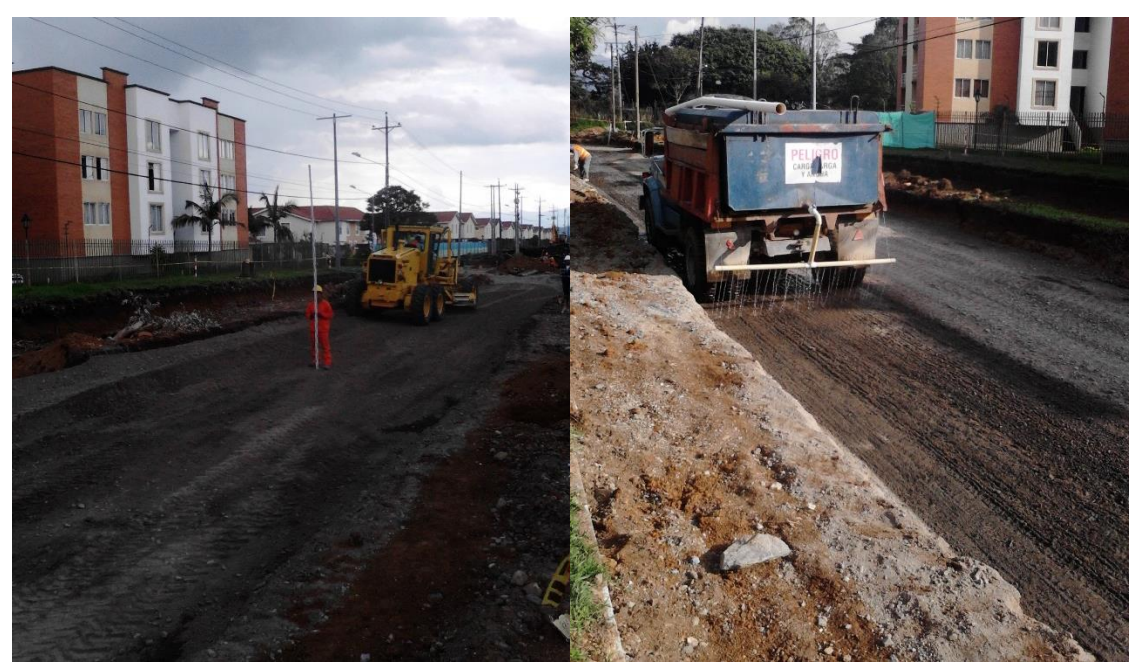

**Figura 65. Nivelación de la sub base Figura 66. Humectación de la sub base**

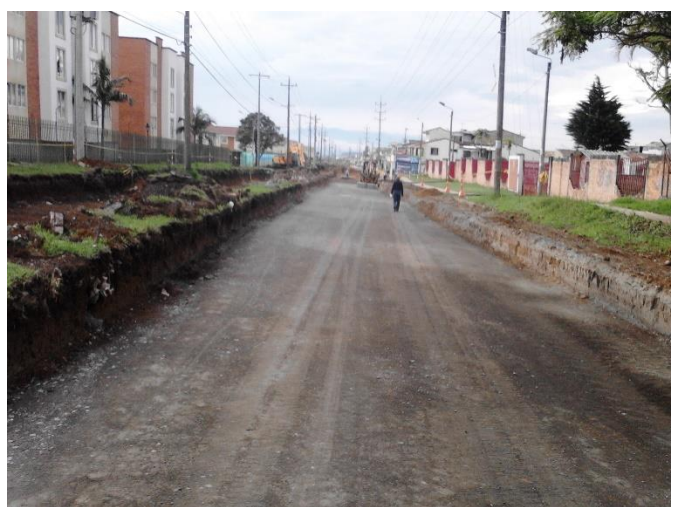

**Figura 67. Conformada la sub base calzada norte.**

La Compañía Energética de Occidente realizó el traslado de las líneas de energía, en donde el contratista pudo intervenir la calzada sur desde la carrera 10 hasta la carrera 11 y dejarla a nivel de sub base. Figuras No 68, 69, 70 y 71

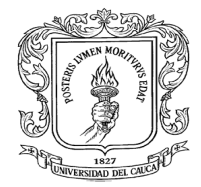

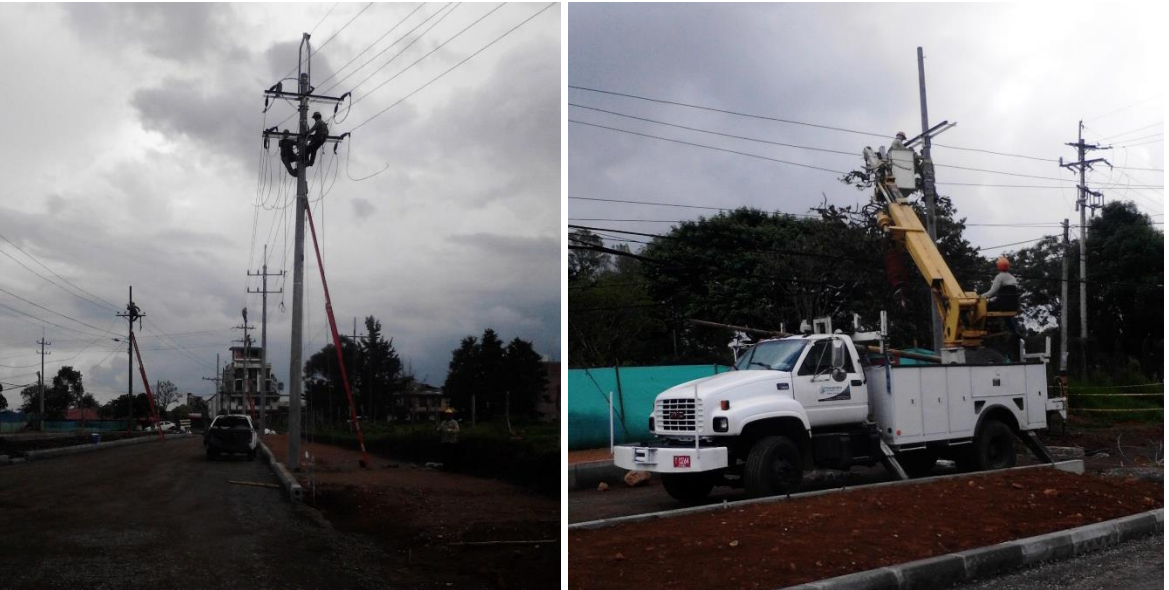

**Figura 68. Trabajo sobre línea 32,4 Figura 69. Trabajo sobre línea de 13,2**

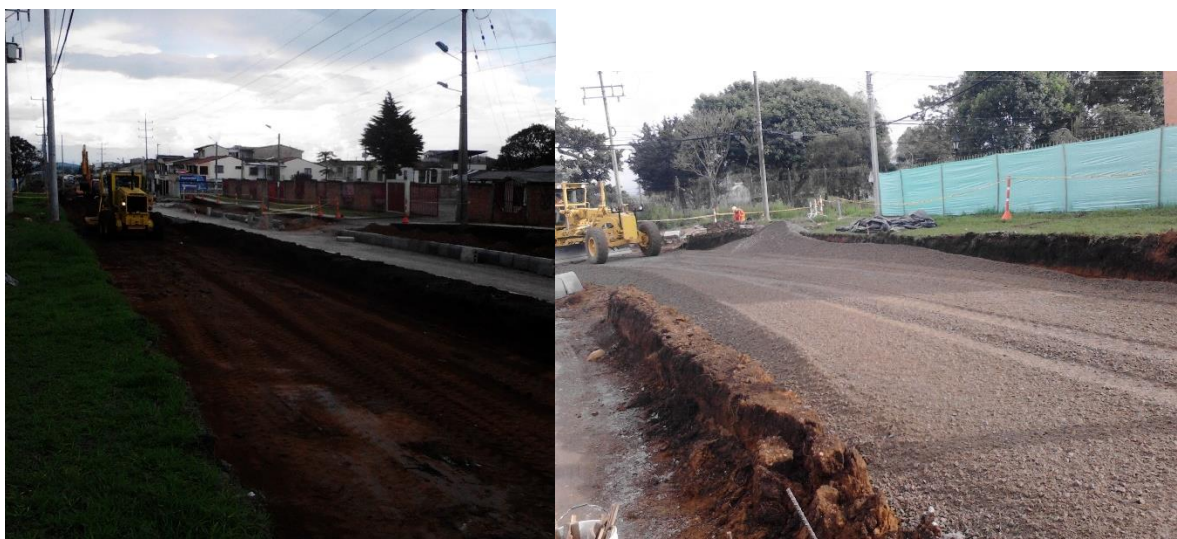

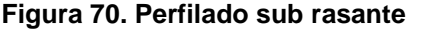

**Figura 70. Perfilado sub rasante Figura 71. Extendido de la sub base**

Colocación de los sardineles

Los sardineles son prefabricados y para su instalación el topógrafo con ayuda de una estación total realiza el replanteo y deja las líneas y niveles en los que deben quedar ubicados. Luego se empieza a colocar los sardineles uno tras otro dejando

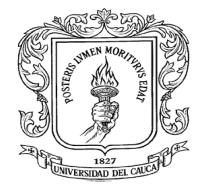

una pequeña abertura para la colocación del mortero de pega. Figuras No 72, 73, 74 y 75.

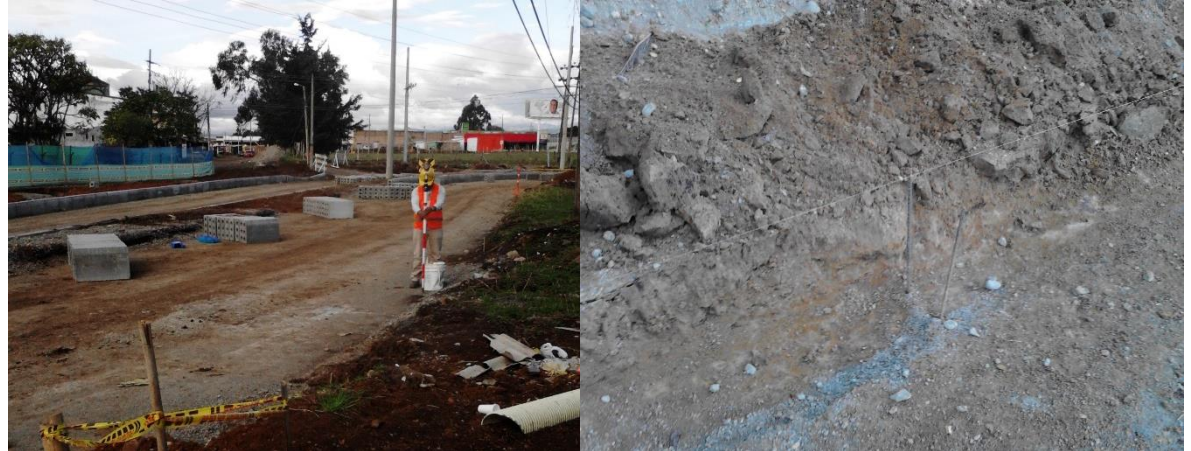

 **sardineles** 

**Figura 72. Puntos de replanteo para los Figura 73. Alineamiento de los sardineles** 

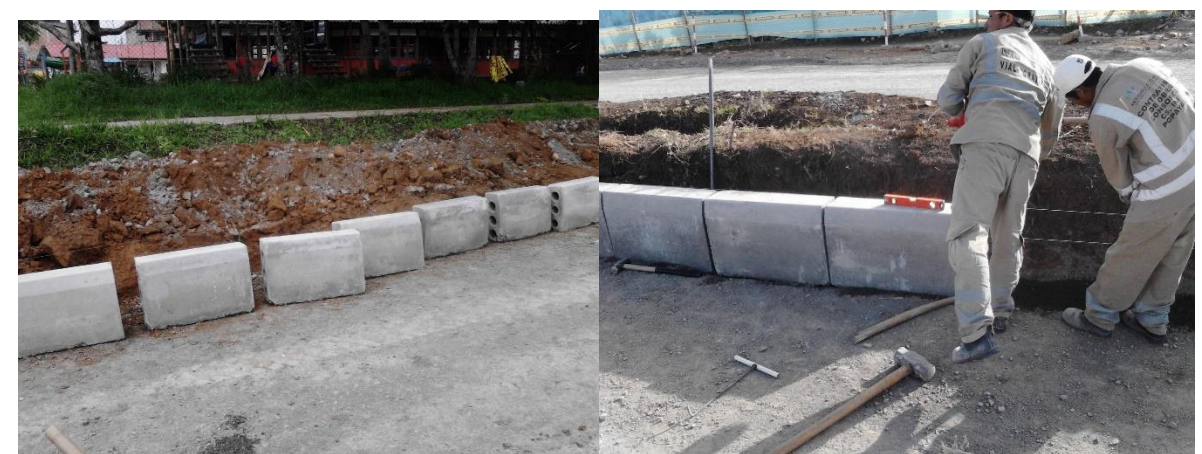

**Figura 74. Sardineles Figura 75. Colocaciones sardineles y chequeo de nivel de nivel de nivel de nivel de nivel de nivel de nivel de nivel de nivel de nivel de nivel de nivel d** 

#### Conformación de andenes

Para empezar a conformar los andenes antes se tiene que haber instalado los sardineles ya que para la conformación de estos se debe tener una guía que en este caso van hacer los sardineles.

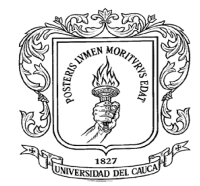

Se realiza la excavación de los andenes, se perfila manualmente hasta el nivel en que el topógrafo haya indicado. Luego se compacta con una rana para así luego colocar el relleno en este caso roca muerta y hacer su posterior compactación, luego de tener compactado el material de soporte se coloca una tableta guía que es para que las personas con discapacidad visual puedan reconocer el trayecto y que no se salgan del andén, esta tableta se coloca encime de un mortero de pega para que haya más adherencia. Se optó por colocar losas en vez de tabletas en los andenes, por medio de concreto premezclado, e in situ se realizan los acabados pertinentes.

Entre el sardinel y el andén se construirá una zona de prado de 70 cm de ancho para que arquitectónicamente sea agradable a la vista, por esto la interventoría dio el consejo de hacer vigas a lado y lado del andén para que esta zona quede bien confinada. Figuras No 76, 77, 78, 79, 80 y 81.

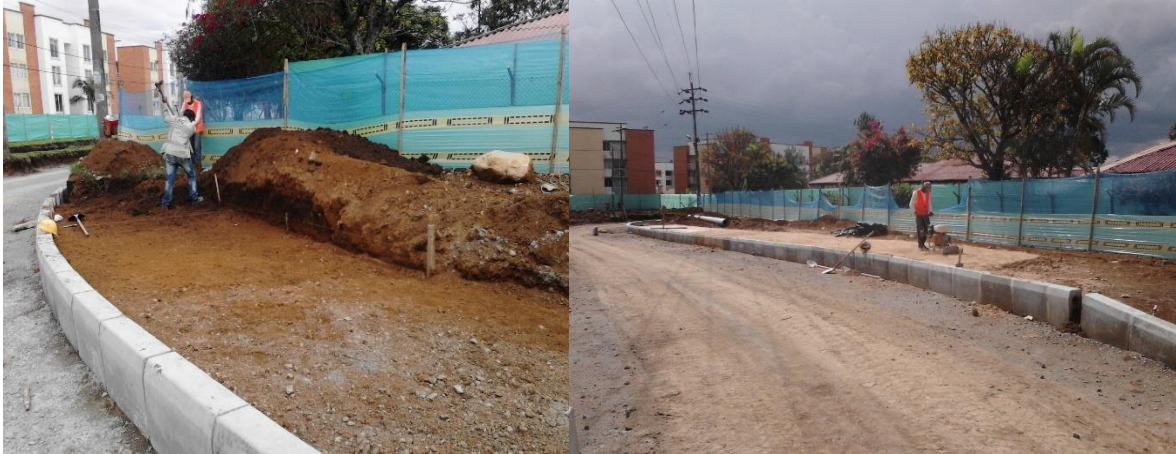

**Figura 76. Excavación del andén. Figura 77. Compactación anden.** 

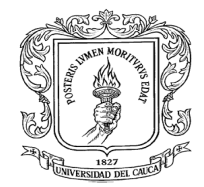

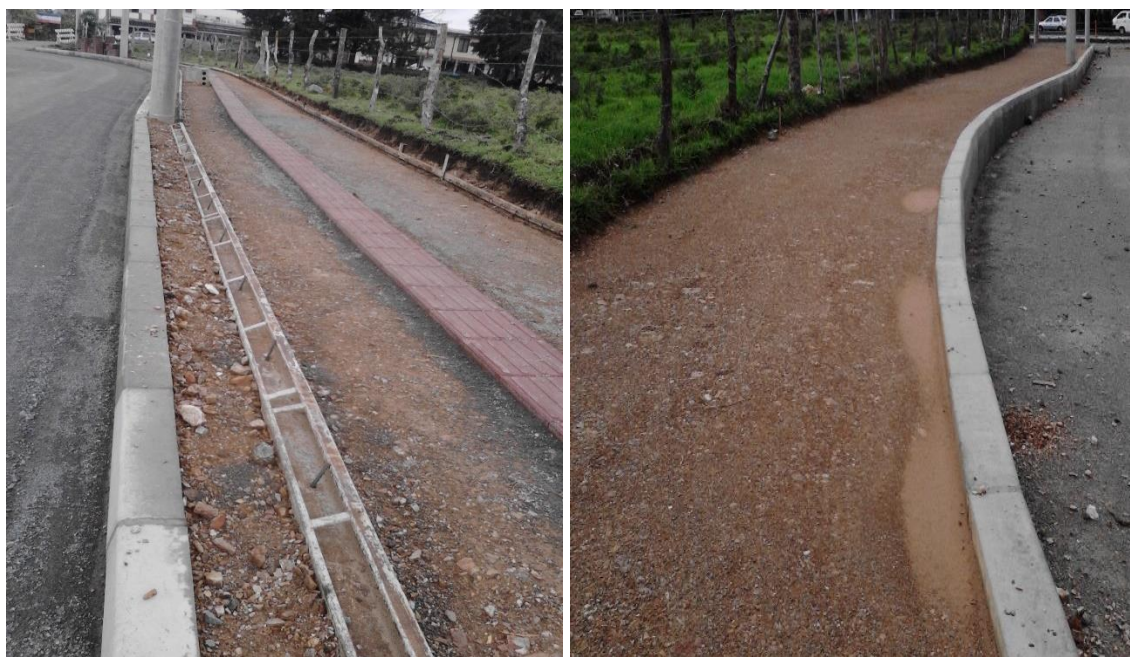

Figura 78. Viga de confinamiento y tableta<br>Guía

Figura 79. Conformado el soporte del andén.

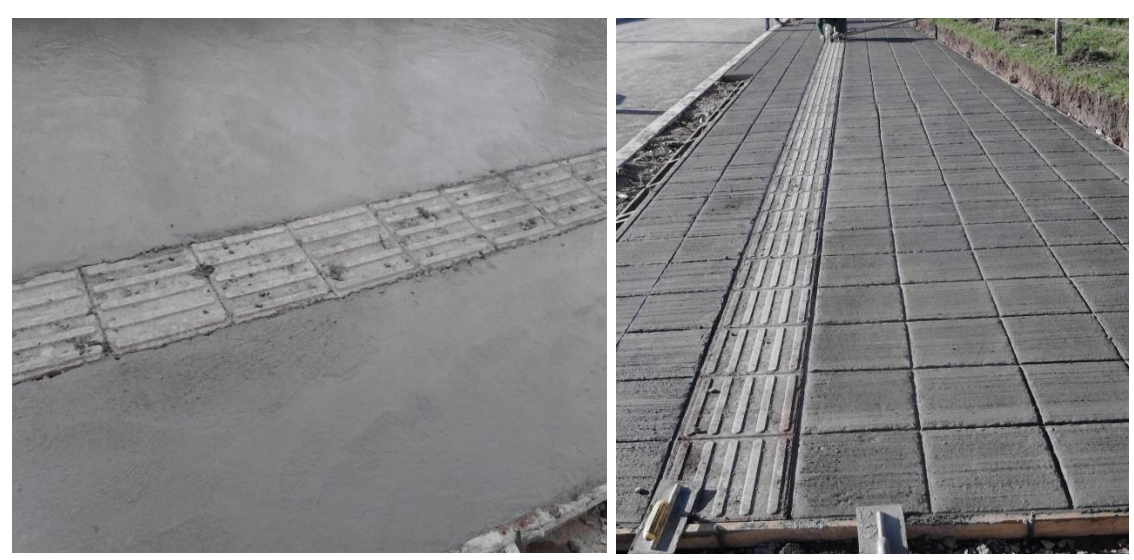

**Figura 80. Fraguado de losa del andén Figura 81. Acabados losa andén**.

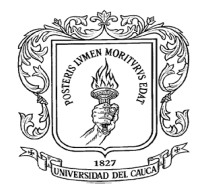

Construcción de sumideros.

Para la construcción de los sumidero se tuvo que dejar la tubería para este fin, cuando se estaba haciendo la instalación de la tubería de aguas lluvias se deja conectada la tubería del sumidero con el colector principal, cuando ya esté en nivel de sub base el topógrafo indica en donde se encuentra el sumidero ya que este debe estar en los planos y se hace la respectiva excavación del lugar en donde se encontrara la tubería del sumidero. De ahí se limpia la zona luego se hace la base del sumidero con concreto de resistencia 4000 psi, y luego se encofra para hacer las paredes de este, se va colocando el concreto por capas y se va vibrando. Al desencofrar se tiene que observar que no se presenten hormigueo ni problemas en el curado. Figuras No 82, 83, 84 y 85

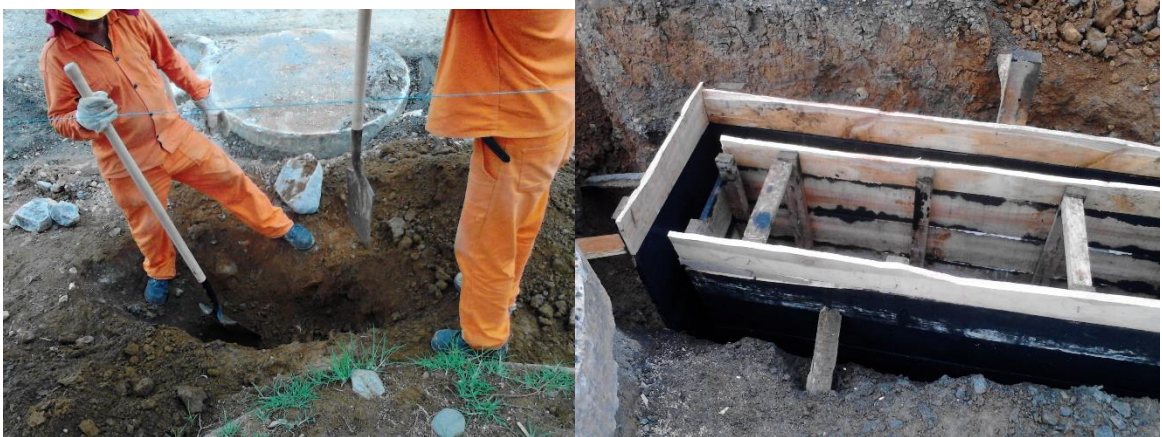

**Figura 82. Excavación sumidero Figura 83. Encofrado sumidero.**

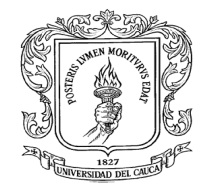

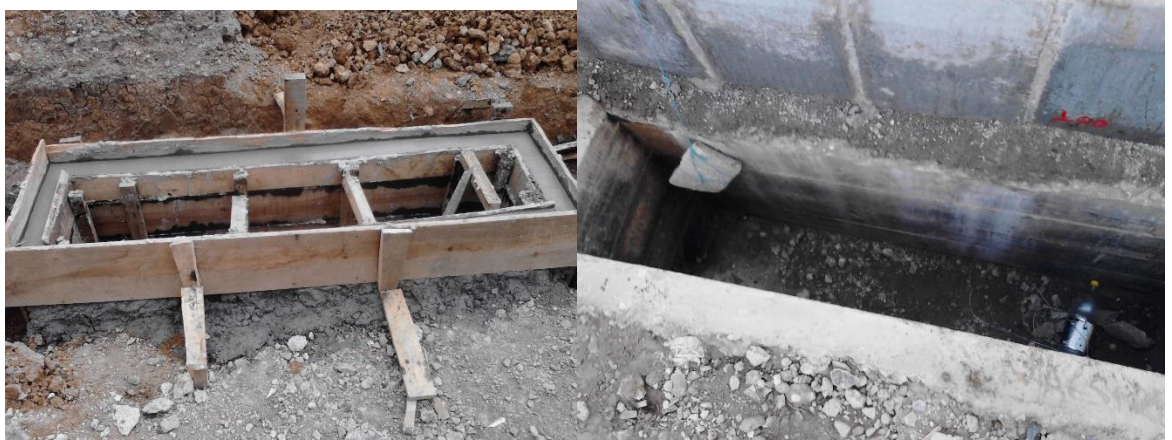

**Figura 84. Curado del sumidero Figura 85. Sumidero sin tapa.**

## **Conformación de la base, imprimación y carpeta asfáltica.**

#### $\triangleright$  Base

La interventoría ordena los ensayos de calidad y compactación de la sub base para determinar si cumplen con las especificaciones del proyecto, de igual manera el topógrafo de interventoría revisa las cotas de la sub base y los resultados son satisfactorios permitiendo la construcción de la capa de base de 15 cm.

El material de base se descarga sobre las dos calzadas y con la motoniveladora se empieza a nivelar la base, luego se humecta y se compacta la base. Figuras No 86, 87, 88, 89, 90 y 91.

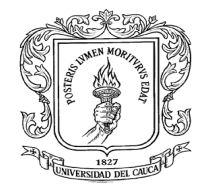

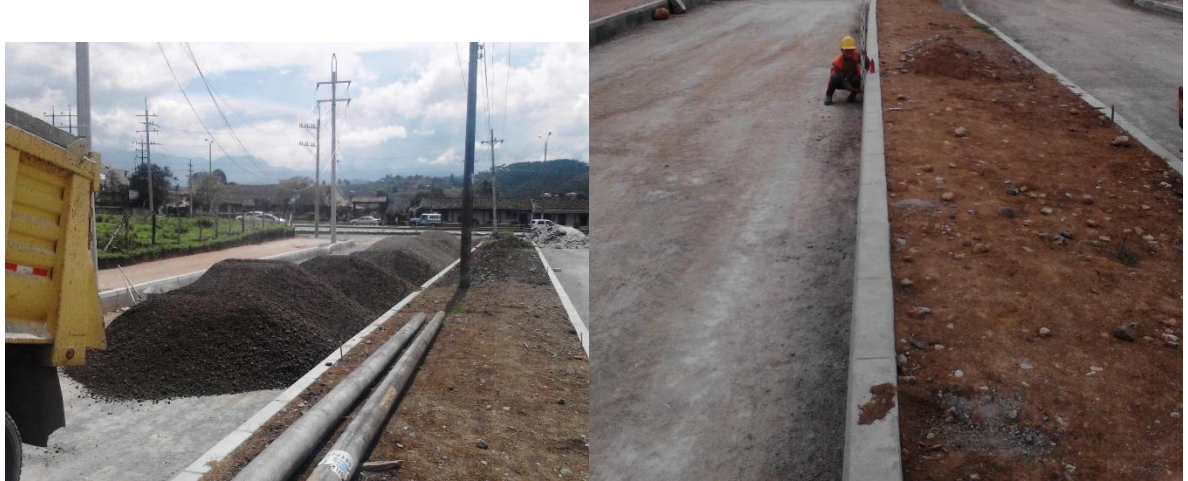

**Figura 86. Descarga de base. Figura 87. Nivel para la base** 

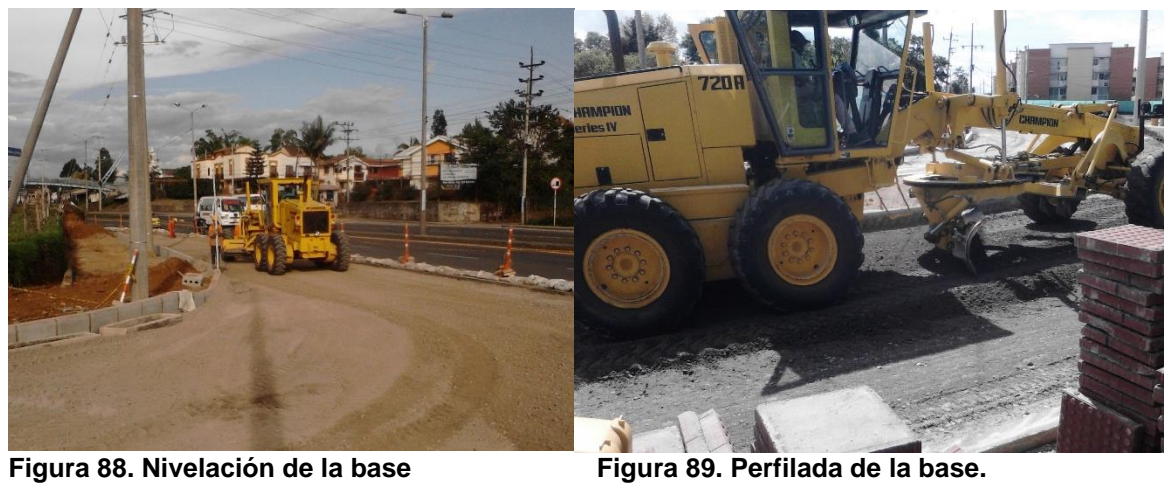

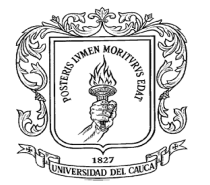

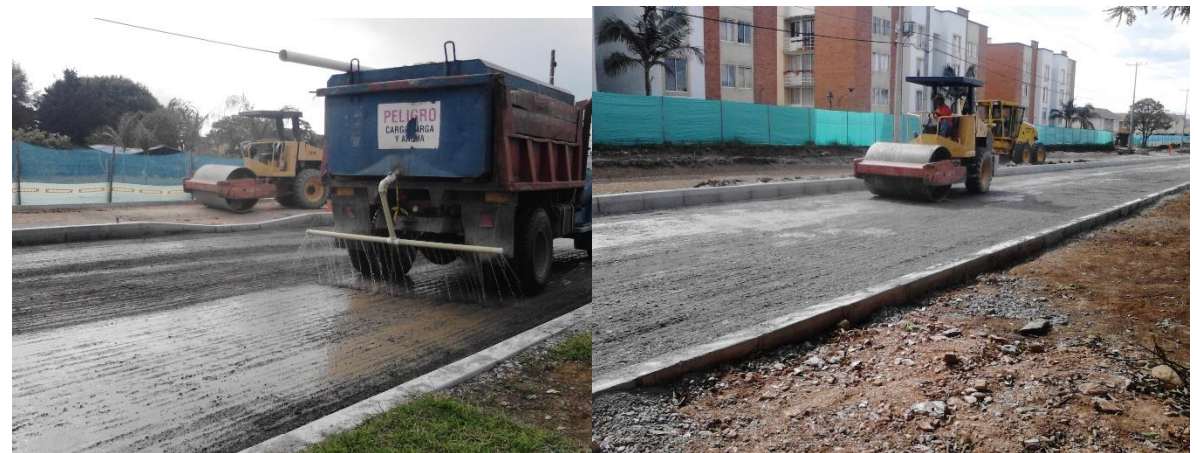

**Figura 90. Humectación de la base Figura 91. Compactación de la base**

Las zonas laterales se compactan con la ayuda de un saltarín. Figura No 92.

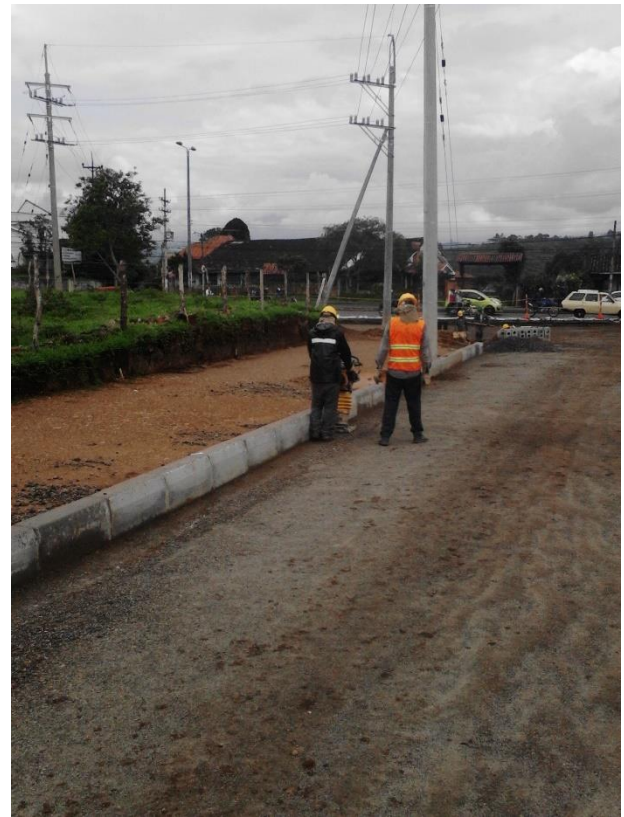

**Figura 92. Compactación de los laterales de la calzada**

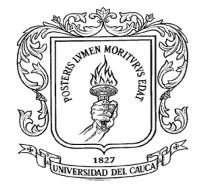

Luego de terminada la compactación y la verificación de niveles se manda a hacer los ensayos para determinar su densidad y también revisar las cotas. Figura No 93.

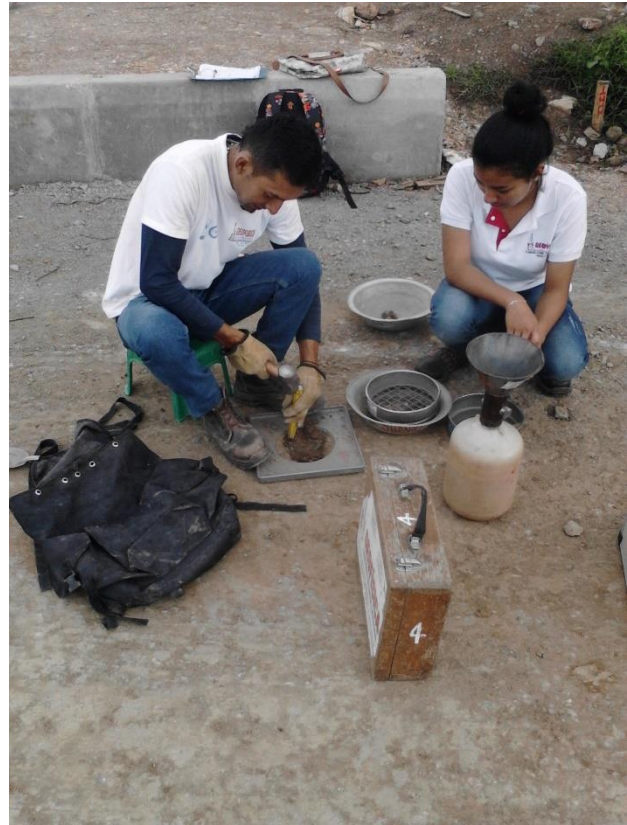

**Figura 93. Toma de muestra.**

Se observó que dos brocales que ya estaban colocados iban a quedar por debajo del nivel de la carpeta, por tal motivo se tuvo que limpiar la zona y con unos tacos de madera buscar que el brocal quedara a nivel con la carpeta, luego de establecer el nivel se tenía que colocar una capa de concreto que ayudara a mantener el nivel. Figuras No 94 y 95.

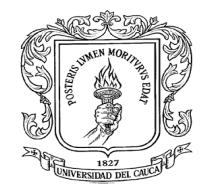

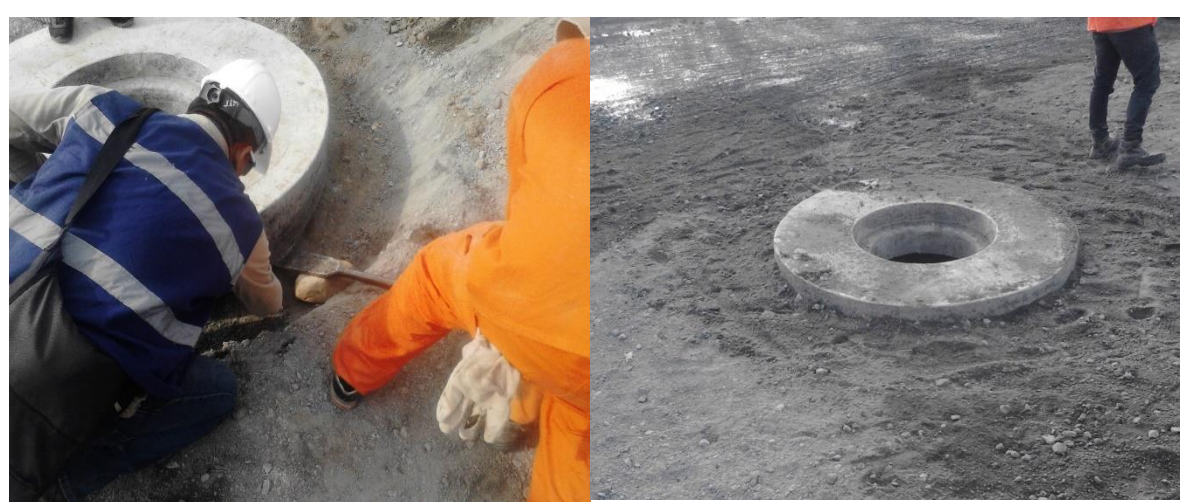

**Figura 94. Nivelando el brocal. Figura 95. Brocal nivelado.**

 $\triangleright$  Imprimación y carpeta asfáltica.

Después de verificar y aceptar por parte de interventoría la construcción de la capa de base granular se procedió a la construcción de la imprimación y de la carpeta asfáltica de rodadura.

La construcción de la capa de rodadura en concreto asfaltico se realizó extendiéndola con una finisher en dos capas, la primera de 7 cm y la segunda de 5 cm.

La compactación de la mezcla asfáltica se realizó inicialmente con un vibro compactador y posteriormente se selló con un equipo neumático.

Durante el proceso constructivo se ejecutó el control de temperatura de la mezcla, durante el extendido y compactación. Figuras No 96, 97, 98, 99, 100, 101, 102 y 103.

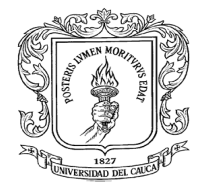

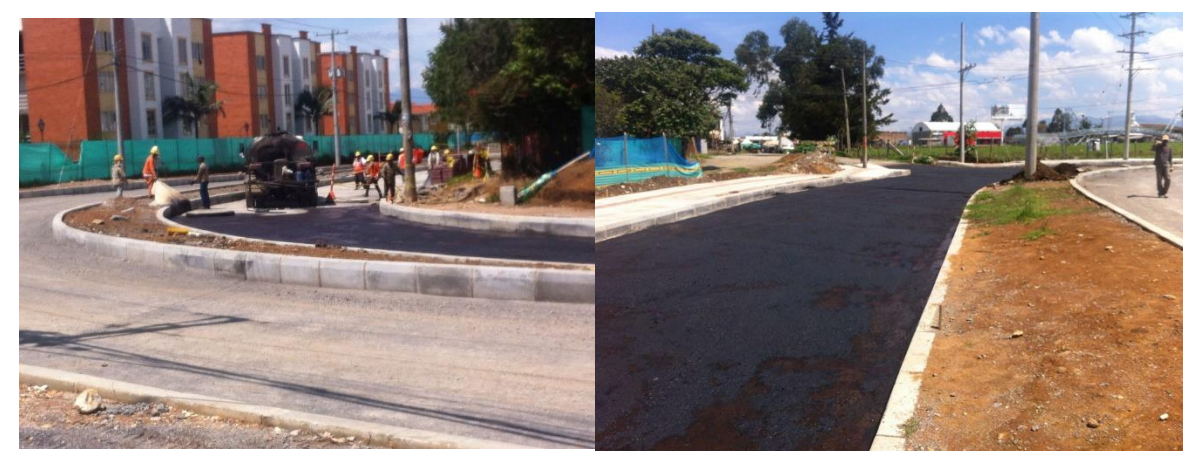

**Figura 96. Imprimación de la base. Figura 97. Imprimación sobre calzada norte.**

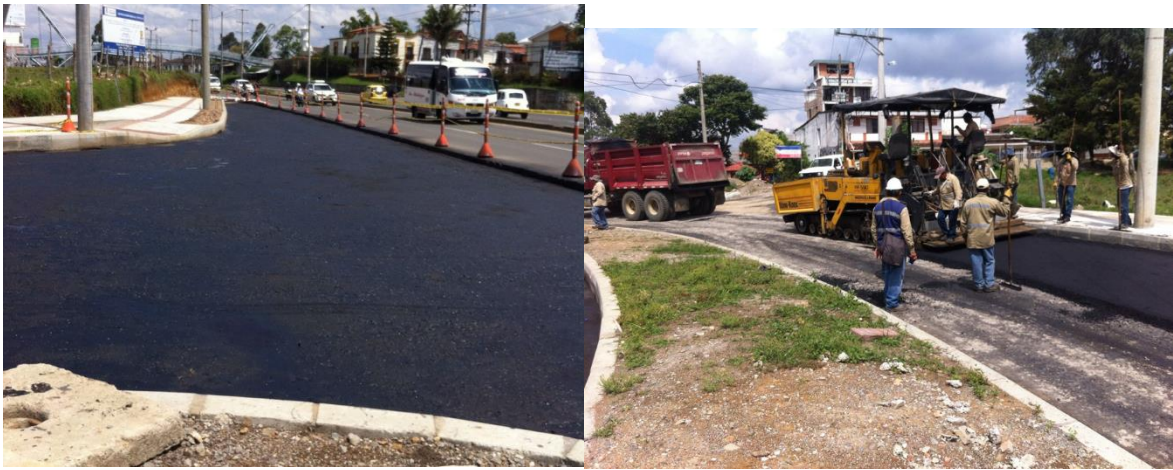

**Figura 98. Imprimación transición calzada Figura 99. Finisher colocando primera capa. Norte**

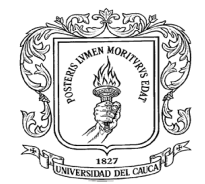

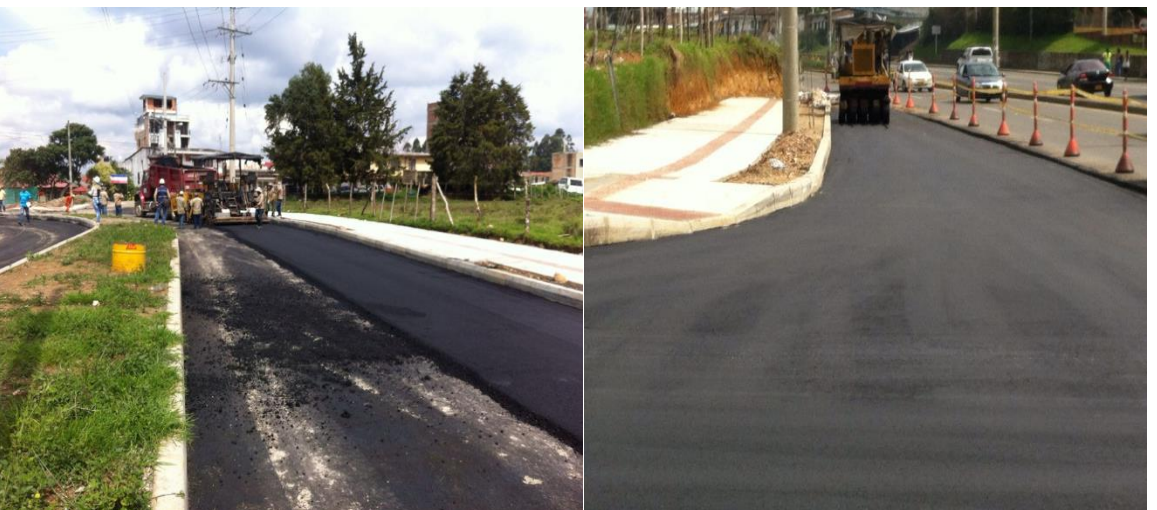

Figura 100. Extendido carpeta asfáltica<br>calzada norte

**Figura 101. Sellado de la carpeta**<br>con compactador neumático

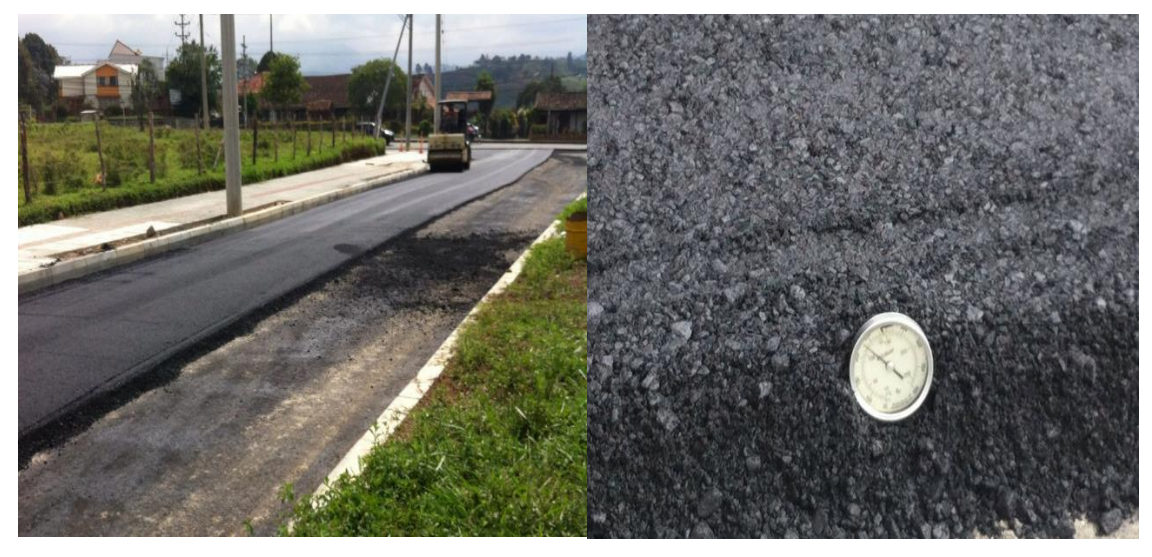

**Figura 102. Sellado de la carpeta asfáltica Figura 103. Temperatura de la mezcla calzada norte asfáltica.**

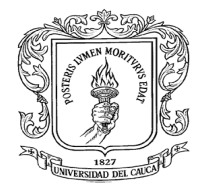

Al final sobre las dos calzadas la estructura típica es una sub base de 20 cm, la base de 15 cm y la carpeta de rodadura de 12 cm, la figura 104 también muestra los módulos dinámicos tanto del suelo, material granular y la mezcla asfáltica con sus respectivos coeficientes de Poisson que fueron tomados por los diseños entregados por la Alcaldía Municipal de Popayán.

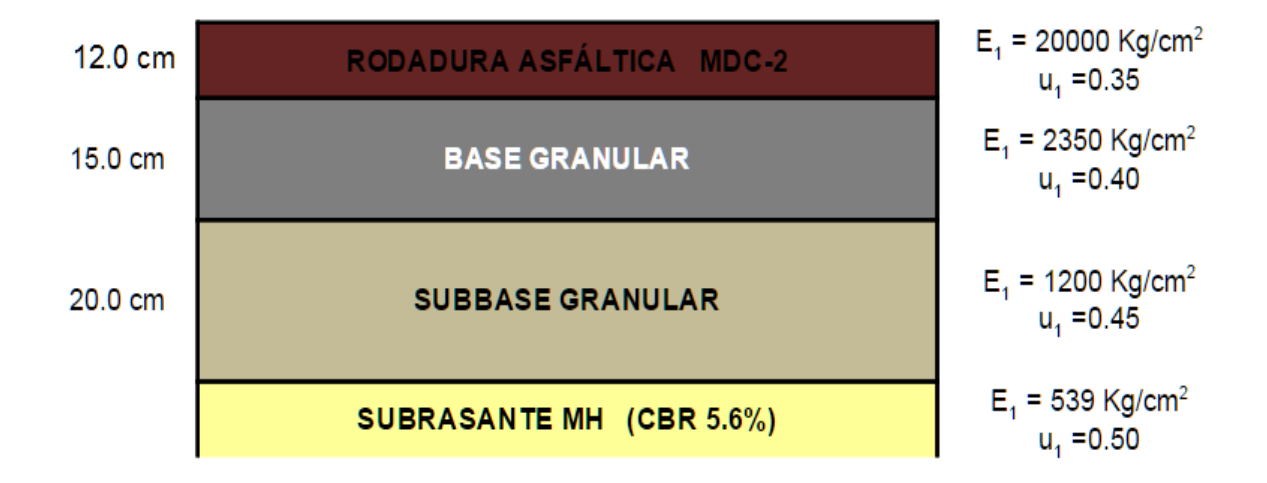

**Figura 104. Estructura definitiva del pavimento.**

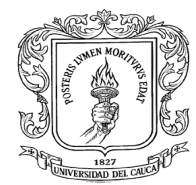

## **9 ASPECTOS RELEVANTES APRENDIDOS DURANTE LA PASANTIA.**

- Reconocimiento de la maquinaria utilizada para la construcción de las obras.
- Reconocimiento de los diferentes materiales utilizados en la construcción.
- > Instalación, compactación y control de calidad en todo el proceso de conformación de sub rasante, mejoramiento, sub base, y base.
- $\triangleright$  Proceso constructivo de alcantarillados pluvial y sanitario.
- $\triangleright$  Control de entrada de material para mejoramiento, sub base, base.
- $\triangleright$  Señalización preventiva de obra.
- $\triangleright$  Control y manejo de personal de obra.
- $\triangleright$  Manejo de seguridad industrial.
- $\triangleright$  Excavaciones mecánicas y manuales.
- Registro y control de avance de obra; mediante registro fotográfico cuadros de avance y bitácora.
- Comités de obras.
- Conformación de andenes.
- Uso de nivel y estación total.
- Ensayos para la determinación de la calidad de los materiales.
- $\triangleright$  Reconocimiento de fallos sobre el suelo y como poder tratarlo.
- Proceso constructivo para cámaras de inspección, cajas de agua sanitaria.
- Proceso administrativo para compensar el daño ambiental que produce la obra.
- $\triangleright$  Actas de vecindad.
- $\triangleright$  Realizar visitas constantes a la obra para en lo posible intentar mitigar los problemas que se puedan presentar.

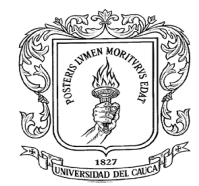

#### **10 COMENTARIOS SOBRE LOS OBJETIVOS PLANTEADOS.**

**A. Hacer el seguimiento y control de las diferentes obras que se están ejecutando en el presente proyecto**.

Se hizo el acompañamiento a la interventoría en las diferentes actividades que se realizaron en la obra como fue, tomar medidas para cálculos de volúmenes, el control de asistencia del personal presente en la obra, la revisión de los niveles en la estructura de pavimento, sardineles, cámaras de inspección, tuberías de aguas lluvias y sanitaria etc. También en realizar los ensayos adecuados para tener pruebas técnicas de que los materiales cumplían con la norma, de igual manera se revisaron todas las medidas para comparar con las que están en el diseño geométrico.

#### **B. Participar del control en la calidad de los materiales.**

Se hizo presencia en las diferentes tomas de muestra de los materiales que se estaban utilizando para la estructura de pavimento, como las densidades del mejoramiento, sub rasante, sub base, base. La toma de cilindros de concreto para pruebas a compresión.

#### **C. Participar en las mediciones de obra**.

Se tomaron las diferentes mediciones de las actividades de excavación y se agruparon en diferentes grupos como fueron tierra, concreto. También se tomó medida de tubería gastada y de otros implementos utilizados dentro de la obra.
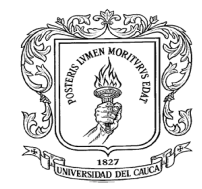

## **D. Inspeccionar y coordinar el adecuado desarrollo de las obras.**

Con la interventoría se buscó que en lo posible se respetara las dimensiones, los puntos, los trazados de las redes de acueducto, gas domiciliario, alcantarillado, telecomunicaciones que se encontraban en los planos del proyecto. Cada vez que se iba a cambiar algo en el diseño se haría con previo aviso en comité de obra y de que todos los presentes directamente involucrados estuvieran de acuerdo con el cambio.

## **E. Participar de la elaboración de presupuesto.**

La interventoría reviso objetivamente el presupuesto presentado por el contratista para verificar que todo estuviera en orden y que no resulten precios unitarios fuera de lo común.

## **F. Participar en la elaboración de los informes de interventoría y del informe final.**

Semanalmente se presentaba el informe de la interventoría al contratista y a la Alcaldía Municipal de Popayán, en donde se comparaba el avance semanal real con el avance semanal programado, también mostraba el atraso de la obra, daba información de lo ejecutado en la semana y de lo previsto para la nueva semana y por ultimo las observaciones presentadas en el transcurso de la semana.

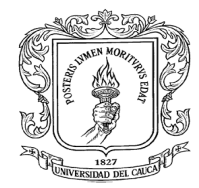

## **11 CONCLUSIONES**

Al terminar la pasantía se llega principalmente a las siguientes conclusiones:

- $\triangleright$  Se cumplieron en gran parte con los objetivos planteados inicialmente.
- $\triangleright$  Se obtiene una experiencia personal y profesional muy grande ya que de algún modo se aprende cosas complementarias a los enseñado en la universidad las cuales se aprende estando en el lugar, viendo en persona como son los procedimientos constructivos.
- $\triangleright$  se miró como es el manejo de la mano de obra ya que este hacer parte importante del rendimiento de la obra.
- $\triangleright$  Que la buena planeación hace que los proyectos se puedan realizar en los tiempos contractuales y no despilfarrando los recursos públicos por una mala gestión.
- El ser organizado en la obra con todo lo referente a lo administrativo, con el personal, las herramientas de trabajo, los pagos oportunos, con los informes para que el ritmo de la obra sea constante.
- La Alcaldía Municipal de Popayán esta también comprometida con el aprendizaje de los futuros profesionales, ya que brinda la oportunidad de realizar la práctica profesional en proyectos en donde la persona como pasante se enriquece en conocimientos de muchas áreas.
- $\triangleright$  Que la comunidad también hace parte importante de la obra y que en un proyecto es importante manejar el equilibrio entre la comunicad, el contratista, la interventoría y el contratante para que la ejecución del proyecto no tenga problemas.
- $\triangleright$  Que fue una práctica muy completa para optar por el título profesional pero que a su vez deja mucha experiencia en mi crecimiento como profesional de la ingeniería civil.